**Министерство науки и высшего образования РФ** Образовательная автономная некоммерческая организация высшего образования «Волжский университет имени В.Н. Татищева» (институт) Документ подписан простой электронной подписью Информация о владельце: ФИО: Якушин Владимир Андреевич Должность: ректор, д.ю.н., профессор Дата подписания: 02.11.**2023 р.а.в.о.в** Уникальный программный ключ: a5427c2559e1ff4b007ed9b1994671e27053e0dc

> **УТВЕРЖДАЮ** Ректор Якушин В.А. от 02.05.2023г. № 77/1

### **Рабочая программа**

### **Операционные системы**

Направление подготовки 09.03.01 Информатика и вычислительная техника

Квалификация (степень) выпускника – бакалавр

Форма обучения – очная, заочная, очно-заочная

Тольятти, 2023 г.

Рабочая программа **Операционные системы** составлена с требованиями ФГОС, ВО, ОПОП по направлению подготовки 09.03.01 Информатика и вычислительная техника (уровень высшего образования: бакалавриат) и учебного плана.

Программа обсуждена и рекомендована к использованию и (или) изданию решением кафедры на заседании кафедры «Информатика и системы управления» протокол № 09 от 19.04.2023г. Зав. кафедрой ИиСУ к.п.н., доцент Е.Н. Горбачевская

Одобрено Учебно-методическим советом вуза протокол № 4/23 от 27.04.2023г Председатель УМС к.п.н. И.И. Муртаева

### **1. ПЕРЕЧЕНЬ РЕЗУЛЬТАТОВ ОБУЧЕНИЯ ПО ДИСЦИПЛИНЕ**

В результате освоения дисциплины у обучающихся должны быть сформированы следующие общепрофессиональные компетенции и профессиональные компетенции:

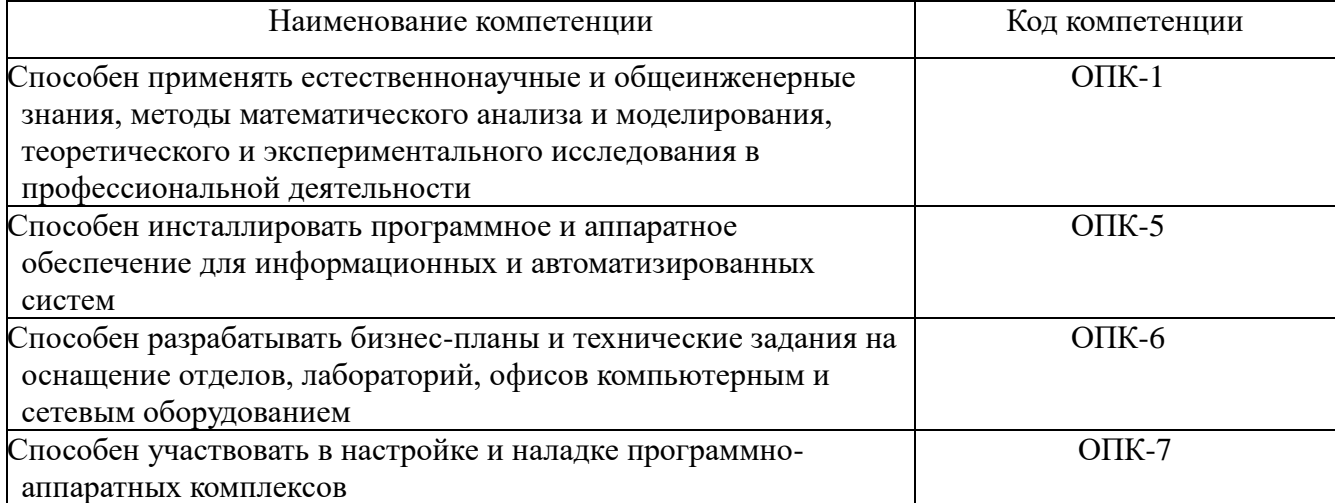

### **2. МЕСТО ДИСЦИПЛИНЫ В СТРУКТУРЕ ОБРАЗОВАТЕЛЬНОЙ ПРОГРАММЫ**

Данная учебная дисциплина относится к обязательной части образовательной программы 09.03.01 «Информатика и вычислительная техника».

В таблице 1 представлен перечень компетенций с указанием перечня дисциплин, формирующих эти компетенции согласно учебному плану ОПОП

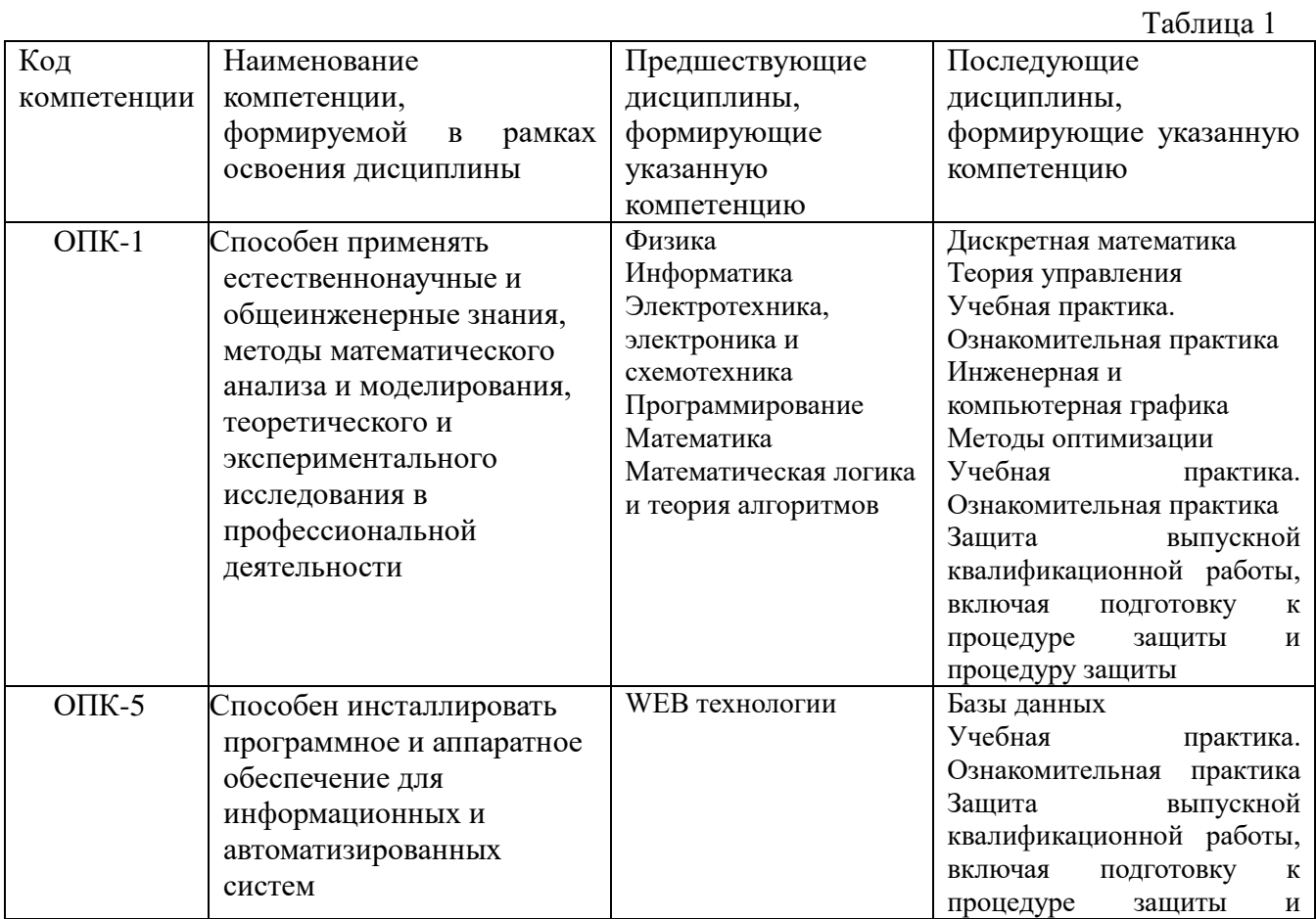

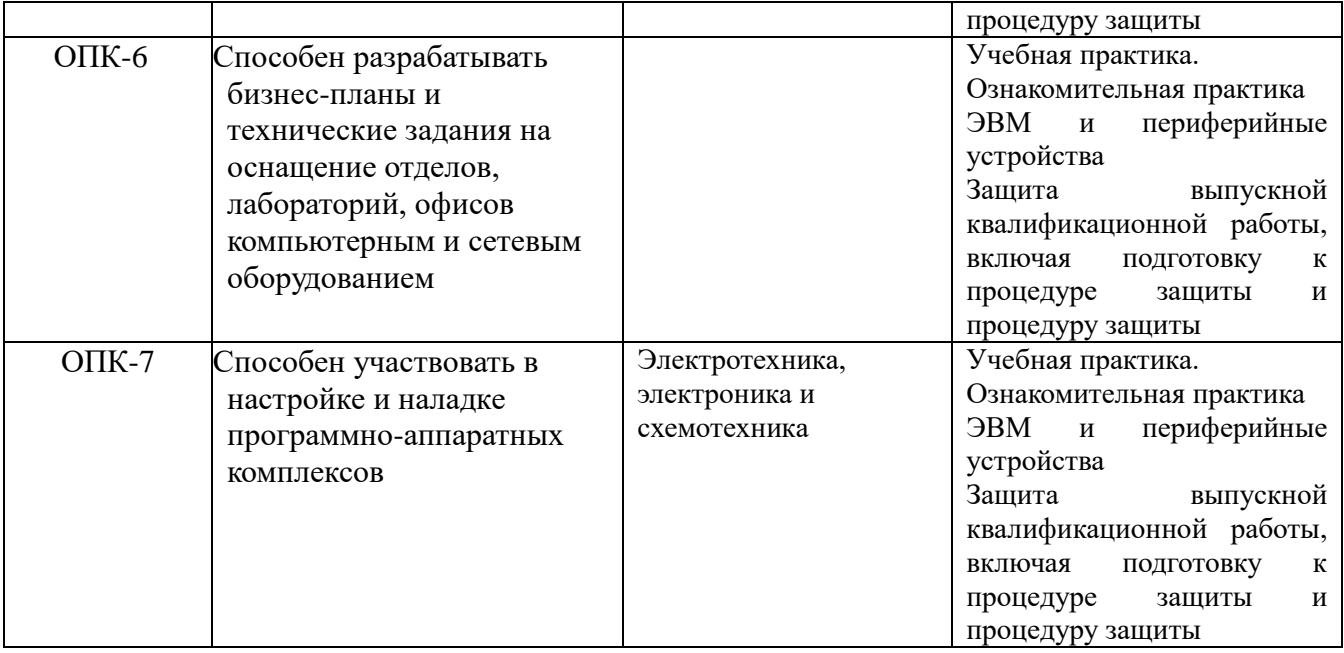

\* в качестве этапа формирования компетенций используются номера семестров согласно учебного плана ОПОП

Перечень планируемых результатов обучения, соотнесенных с планируемыми результатами освоения основной профессиональной образовательной программы направления подготовки, представлен в таблице:

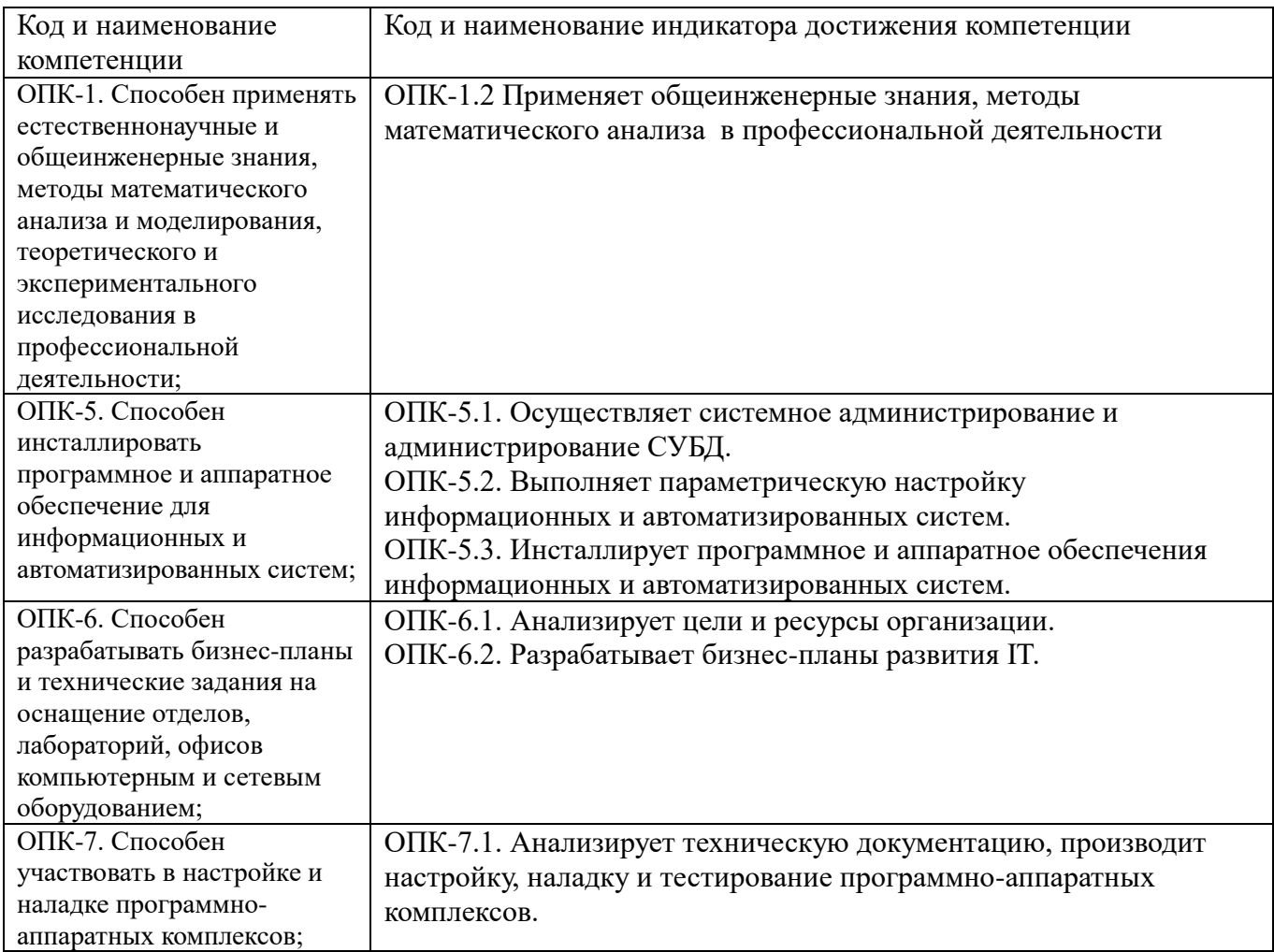

# **3. ОБЪЕМ ДИСЦИПЛИНЫ И ВИДЫ УЧЕБНОЙ РАБОТЫ ОЧНАЯ ФОРМА ОБУЧЕНИЯ**

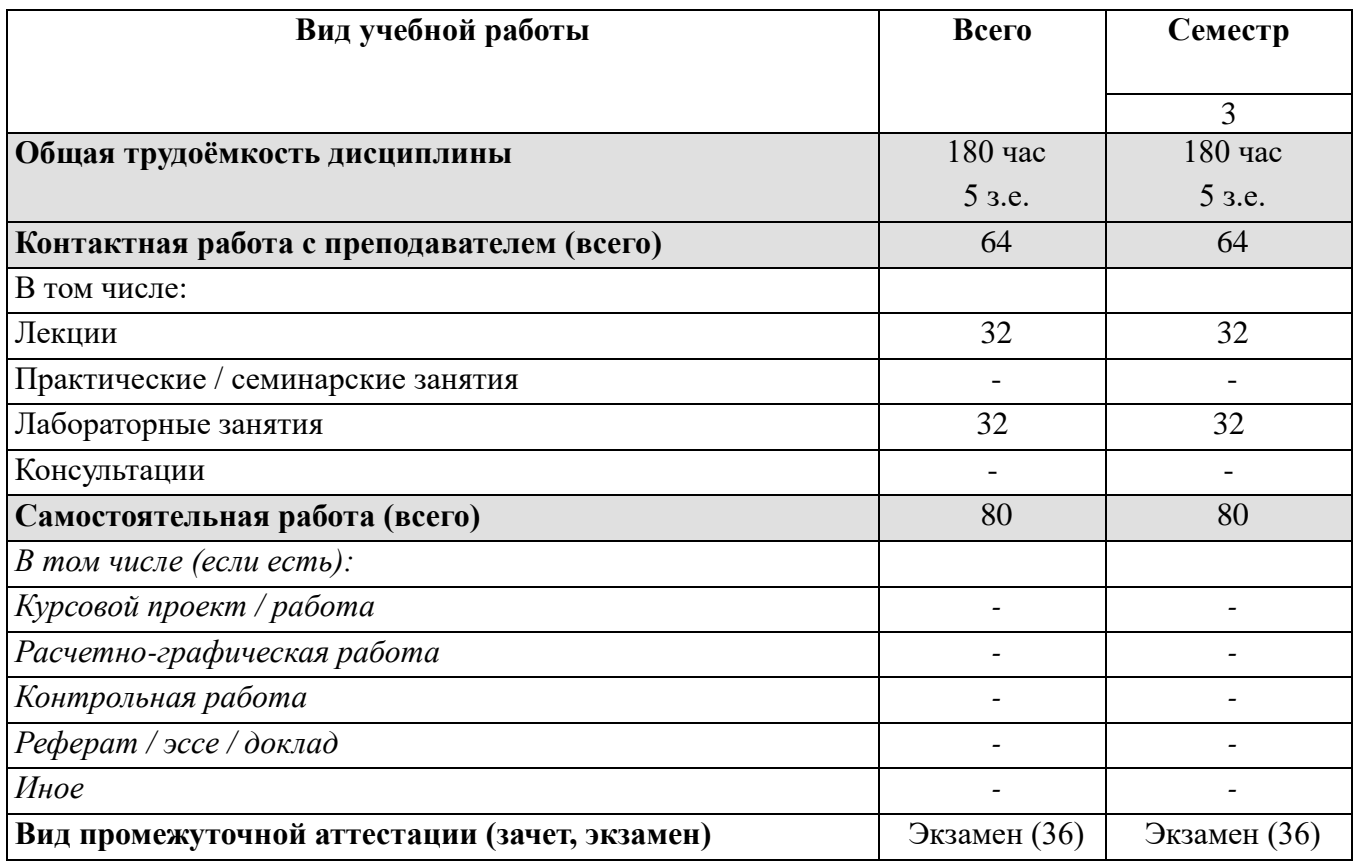

### **ЗАОЧНАЯ ФОРМА ОБУЧЕНИЯ**

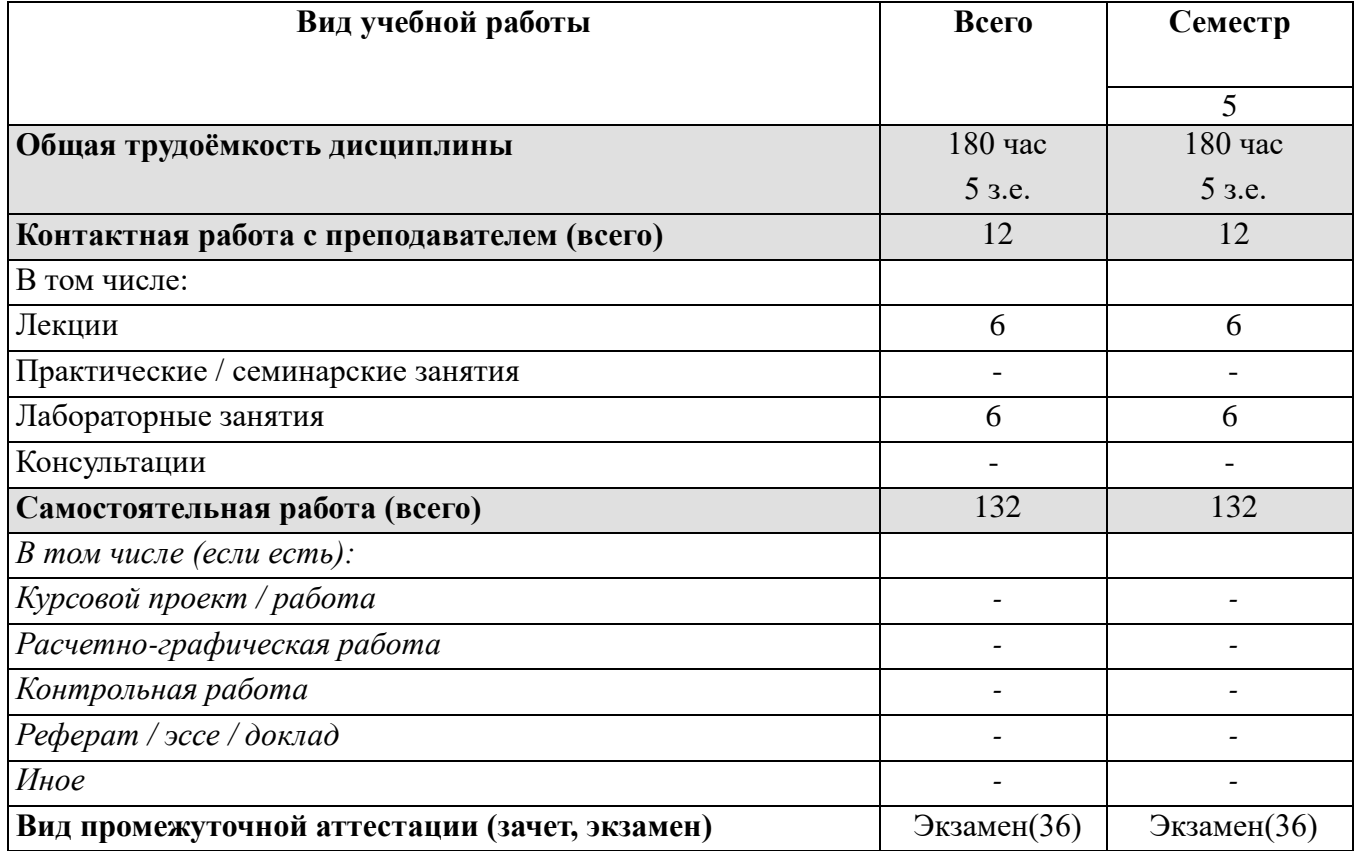

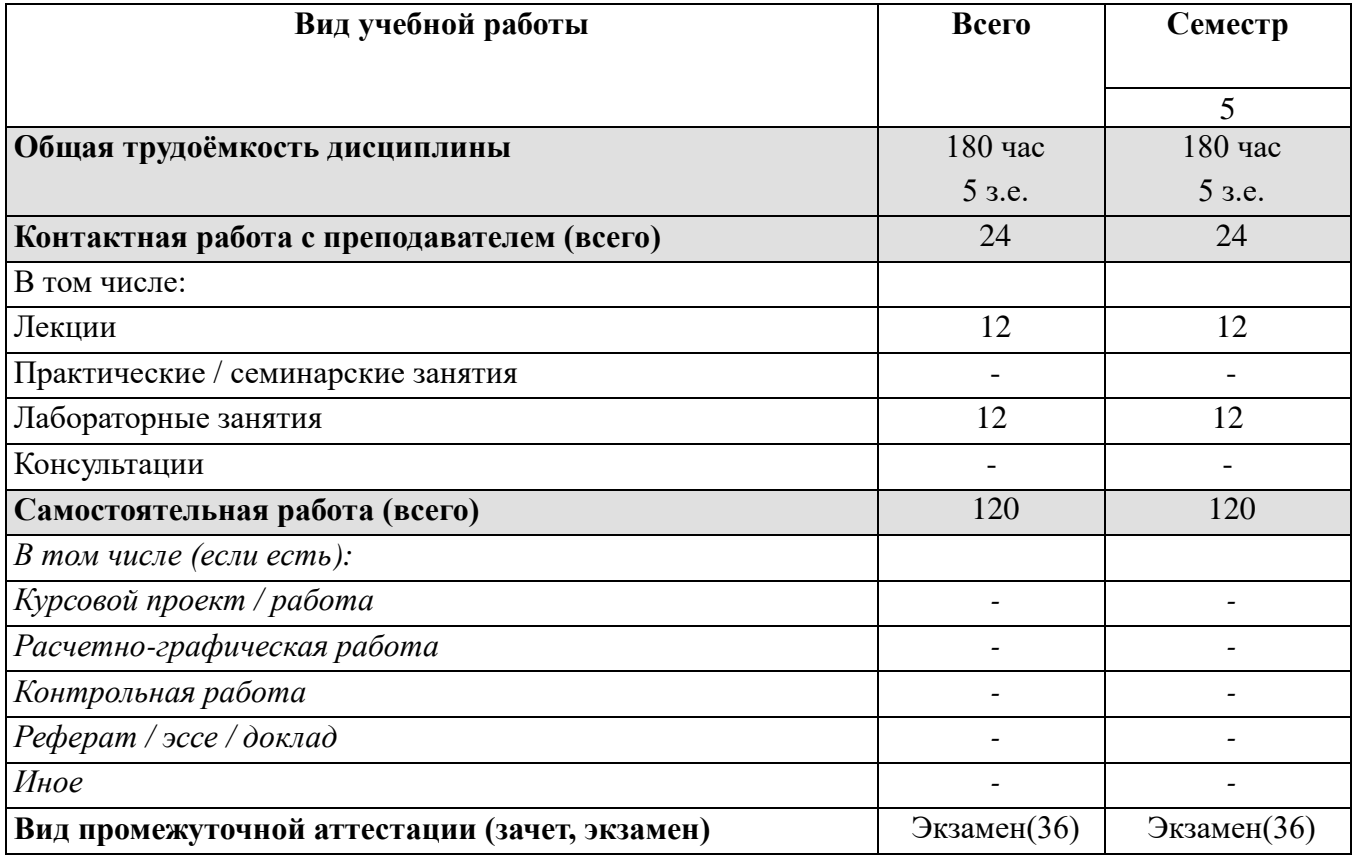

### **ОЧНО-ЗАОЧНАЯ ФОРМА ОБУЧЕНИЯ**

# **4. СТРУКТУРА И СОДЕРЖАНИЕ ДИСЦИПЛИНЫ**

# **4.1. КАЛЕНДАРНО-ТЕМАТИЧЕСКОЕ ПЛАНИРОВАНИЕ**

### **ОЧНАЯ ФОРМА ОБУЧЕНИЯ**

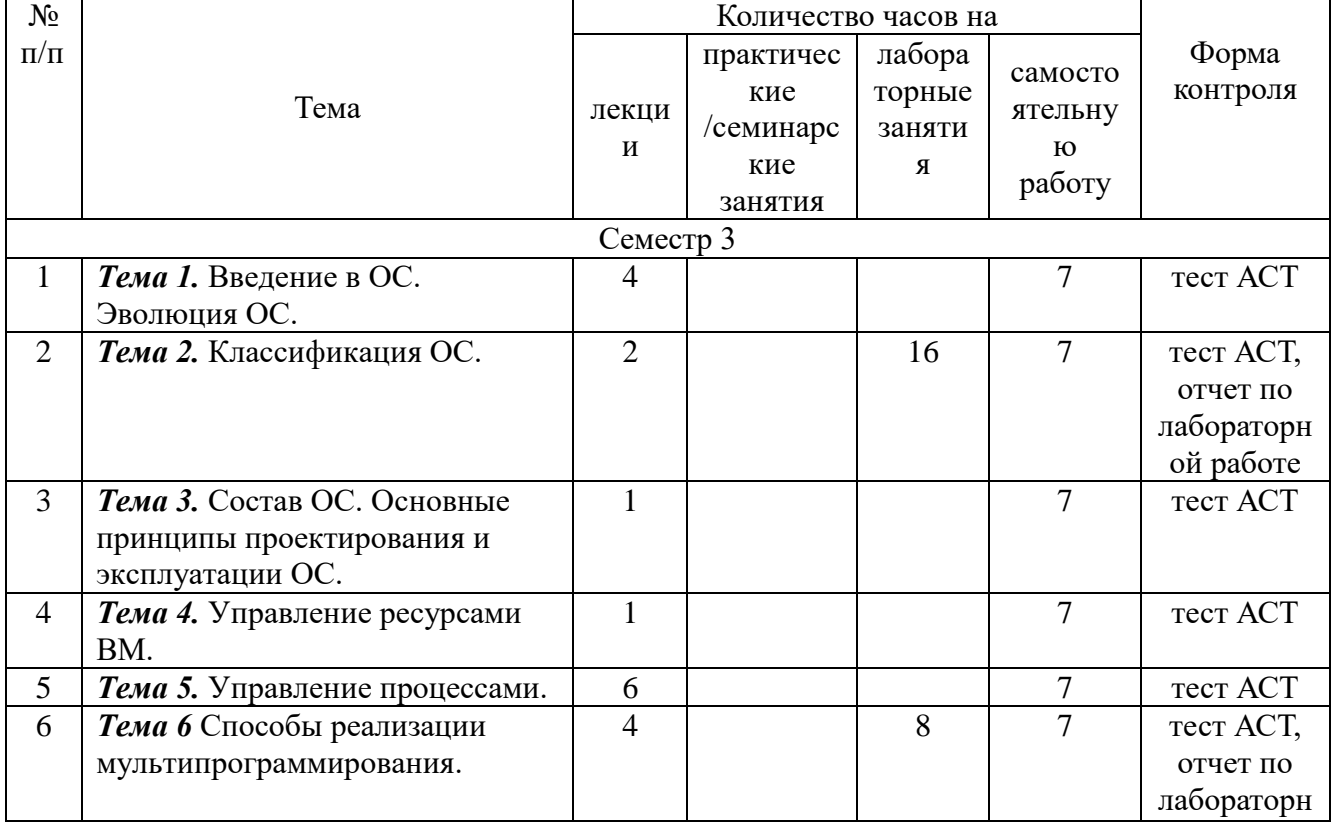

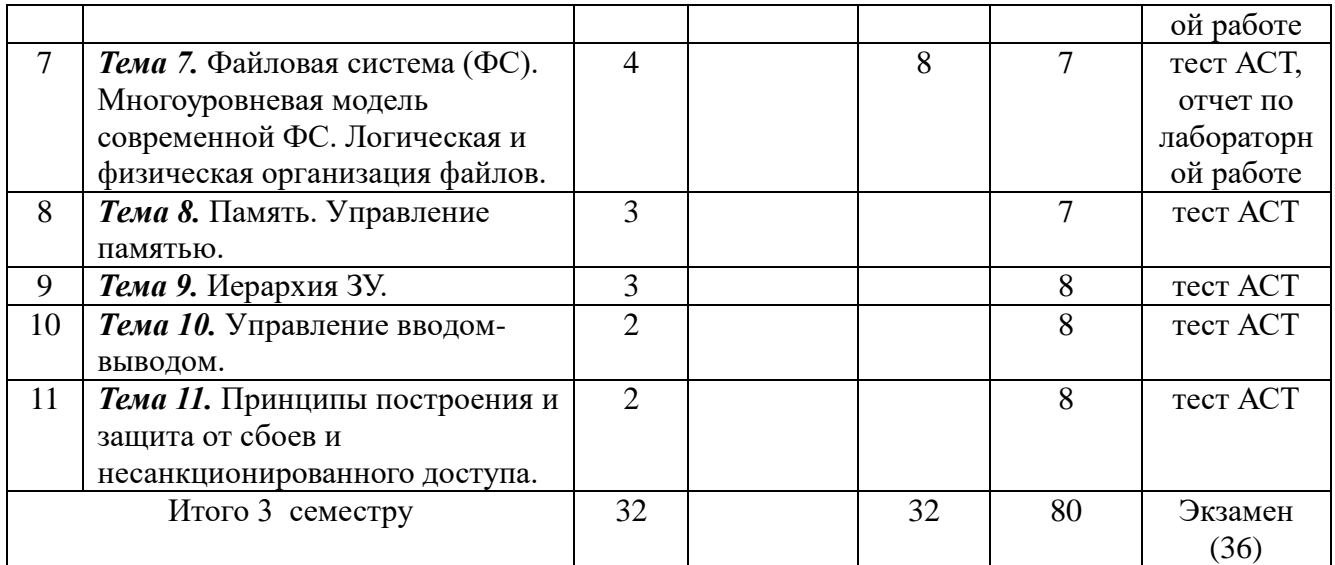

# **ЗАОЧНАЯ ФОРМА ОБУЧЕНИЯ**

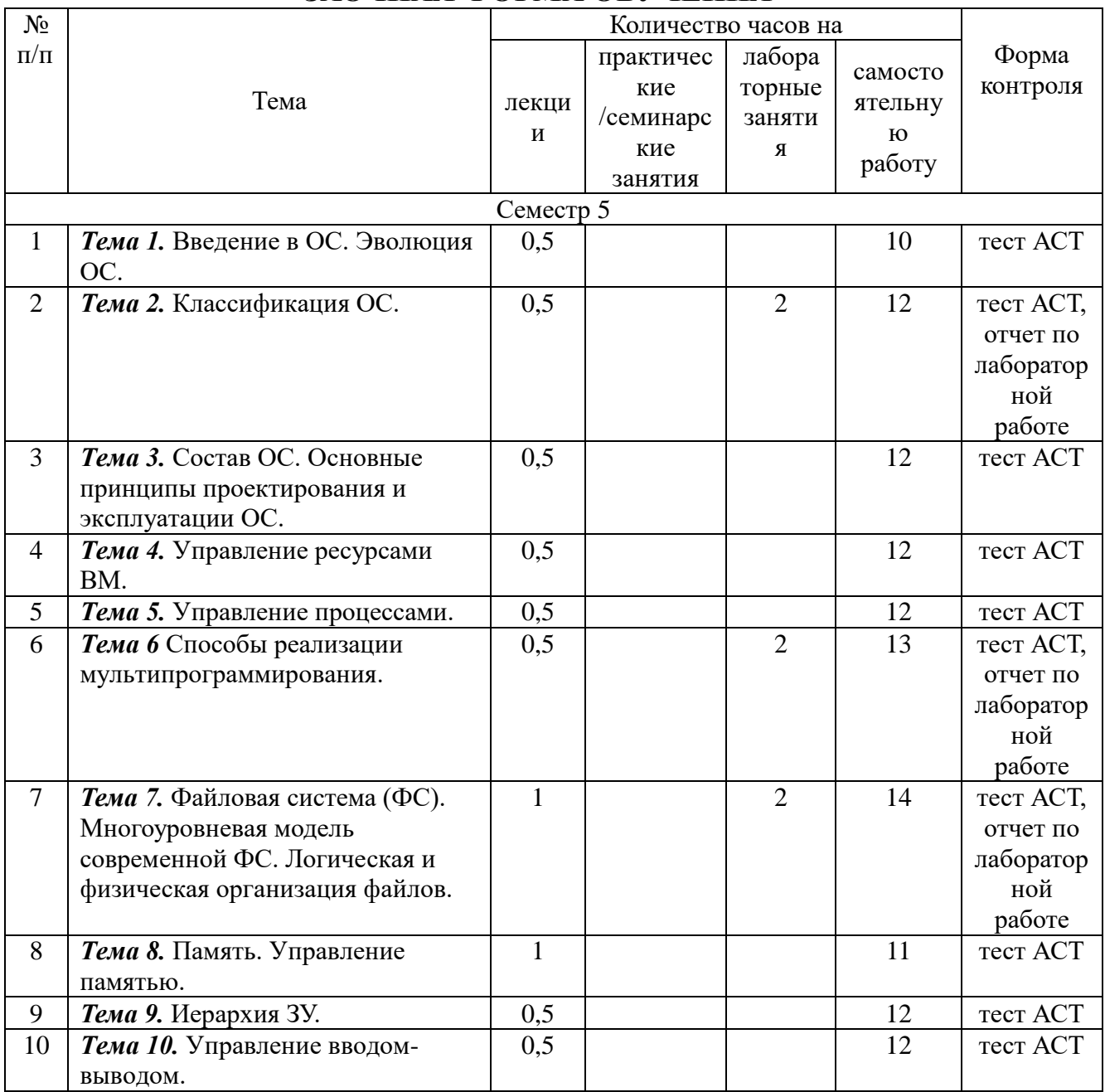

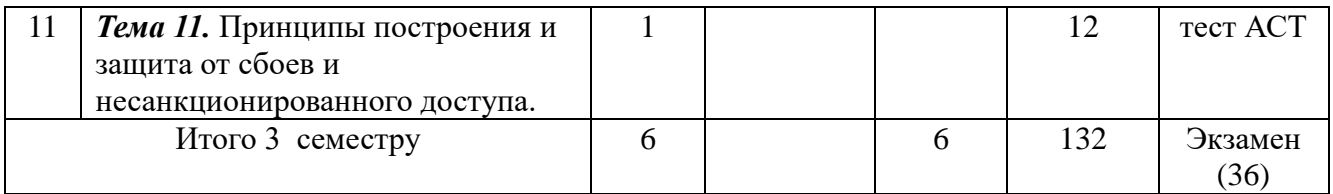

### **ОЧНО-ЗАОЧНАЯ ФОРМА ОБУЧЕНИЯ**

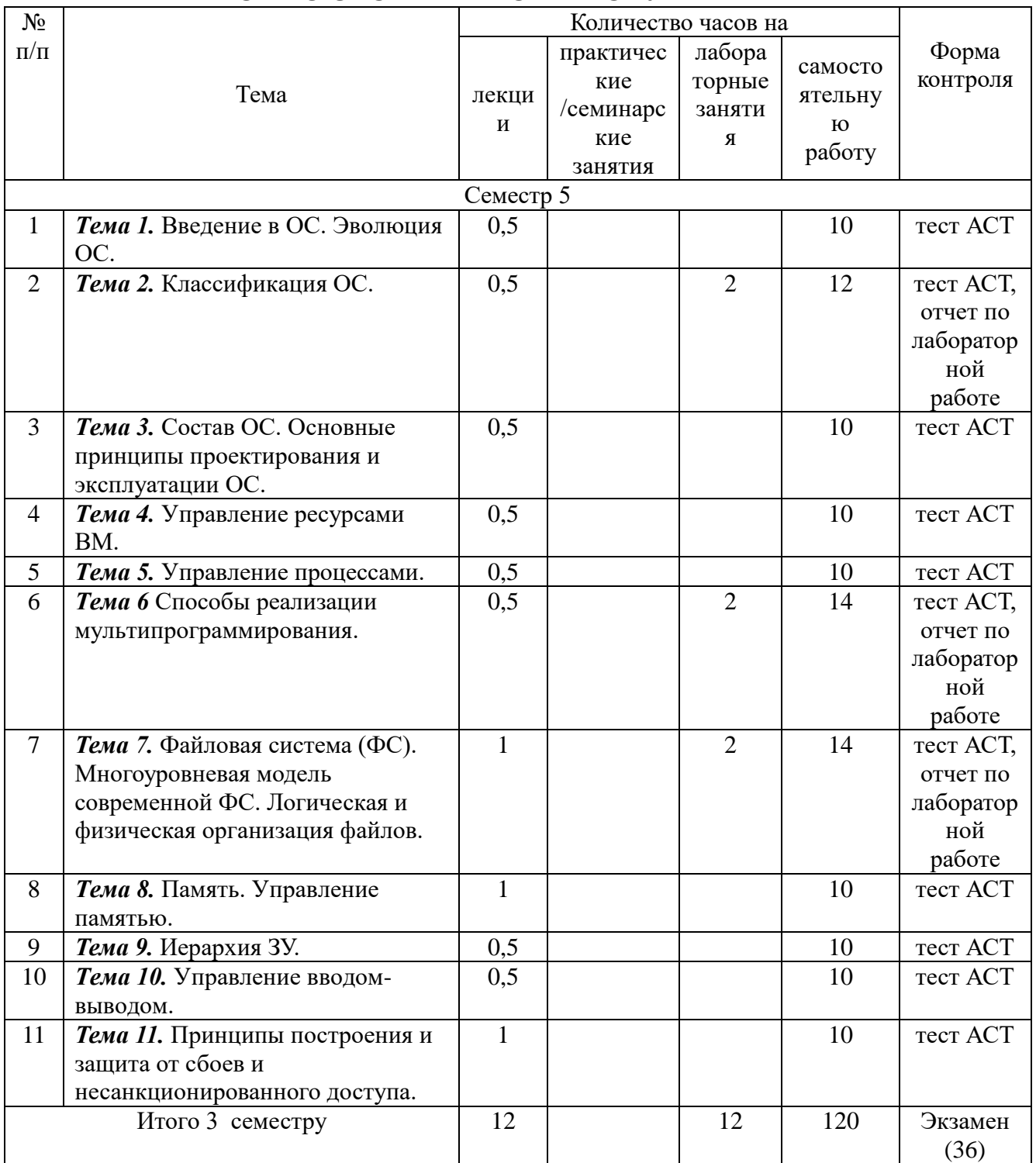

### **4.2. КРАТКОЕ СОДЕРЖАНИЕ ЛЕКЦИОННОГО КУРСА**

#### Разлел 1. Основные концепции операционных систем

Тема 1. Введение в ОС. Эволюция ОС.

Понятие операционной системы. Назначение, задачи, основные функции ОС. Эволюция операционных систем. Мультипрограммирование. Обзор ОС.

#### Контрольные вопросы:

1. В чем основное назначение ОС.

2. Перечислите основные задачи ОС.

3. Перечислите основные компоненты ОС, опишите их функциональное назначение.

4. Перечислите основные функции ОС.

5. Приведите примеры ОС, опишите их функциональные особенности.

Дайте определение многозадачности операционной системы. Что такое 6. мультипрограммирование. В чем преимущества такого подхода? В чем недостатки?

7. Перечислите основные ресурсы вычислительной машины.

8. Что такое прерывание? В чем преимущества их использования?

9. Виды прерываний.

10. Представьте краткое описание эволюции ВТ, ПЭВМ, ОС.

#### Тема 2. Классификация ОС.

Режим разделения времени. Многопользовательский режим работы. Классификация операционных систем. Системы пакетной обработки, системы разделения времени, системы реального времени. Универсальные операционные системы и операционные системы специального назначения.

#### Контрольные вопросы:

1. Перечислите основные критерии классификации операционных систем.

2. Опишите алгоритм работы систем пакетной обработки.

- 3. Что такое квантование?
- 4. Опишите алгоритм работы систем разделения времени.
- 5. Перечислите основные достоинства и недостатки систем разделения времени.
- 6. Приведите примеры операционных систем разделения времени.
- 7. Опишите алгоритм работы систем реального времени времени.
- 8. Перечислите основные достоинства и недостатки систем реального времени.
- 9. Приведите примеры операционных систем реального времени.
- 10. Охарактеризуйте:
- $\equiv$ многозадачность, однозадачность;
- многопользовательские, однопользовательские ОС;  $\equiv$
- ассиметричные, симметричные ОС.

Тема 3. Состав операционных систем. Основные принципы проектирования и эксплуатации ОС.

Многомодульная структура ОС. Компоненты ОС. Монолитное ядро, микроядро. Переносимость ОС. Основные принципы проектирования и эксплуатации ОС.

#### Контрольные вопросы:

1. Перечислите основные компоненты ОС.

2. Что такое ядро ОС?

3. Охарактеризуйте монолитное ядро.

4. Охарактеризуйте микроядро.

5. В чем заключается принцип функционирования ОС, построенных на основе микроядра по клиент-серверной архитектуре?

6. Основные преимущества микроядерного подхода проектирования ядра ОС.

7. Дайте определение программному клиенту и серверу ядра ОС. Опишите алгоритм их работы при выполнении пользовательской задачи.

8. Перечислите основные принципы проектирования ОС.

9. В чем преимущества модульности при проектировании и эксплуатации ОС.

10. Перечислите основные принципы проектирования ОС пользовательского интерфейса, виды пользовательского интерфейса.

*Тема 4.* Управление ресурсами вычислительной машины (ВМ).

Виды ресурсов. Концепции квантования, прерываний, приоритетности. Алгоритмы выполнения программ. Компоновка, загрузка. Управление процессором. Понятие процесса и ядра. Многопроцессорные системы. Многопроцессорный режим работы ОС. Асинхронные, синхронные ОС.

#### **Контрольные вопросы:**

1. Что такое ресурс в контексте ОС?

2. Перечислите основные ресурсы ВМ.

3. В чем суть концепции квантования, прерываний, приоритетности?

4. Вытесняющая, невытесняющая многозадачность, абсолютная, относительная приоритетность выполнения программ.

5. Компоновка программ. Этапы выполнения.

6. Загрузка программ. Алгоритм выполнения.

7. Загрузчики, их виды, особенности работы.

8. Понятие процесса и ядра.

9. Достоинства и недостатки многопроцессорных систем, область применения.

10. Асинхронные, синхронные ОС.

#### **Раздел 2 Управление процессами**

*Тема 5.* Управление процессами.

Процессы. Иерархия процессов. Состояние процессов. Планирование диспетчеризация процессов. Очереди. Виды очередей. Приоритет процесса. Структура контекста процесса. Идентификатор и дескриптор процесса. Синхронизация процессов. Гонки. Критические секции, взаимные исключения, блокирующие переменные, семафоры, примитивы Дейкстра, мониторы. Тупики. Методы борьбы с тупиками.

#### **Контрольные вопросы:**

- 1. Понятие процесса.
- 2. Состояния процесса.
- 3. Квантование процессов.
- 4. Приоритетность процессов.
- 5. Планировщик процессов.
- 6. Диспетчеризация.
- 7. Контекст и дескриптор процесса.
- 8. Очереди. Виды очередей.
- 9. Взаимные исключения, блокирующие переменные, семафоры, аппарат событий.
- 10. Тупики. Методы распознавания и исключения тупиковой ситуации.

#### *Тема 6.* Способы реализации мультипрограммирования.

Прерывания. Процессы. Потоки. Многонитиевая обработка процессов. Межпроцессное взаимодействие. Средства коммуникации процессов. Средства обработки сигналов. Понятие событийного программирования.

#### **Контрольные вопросы:**

- 1. Виды прерываний.
- 2. Понятие процесса.
- 3. Понятие потока.
- 4. Механизм многонитиевой обработки процесса.

5. Понятие многопроцессных систем.

6. Алгоритмы реализации многопроцессных систем: абсолютная, относительная приоритетность.

7. Алгоритмы реализации многопроцессных систем: вытесняющая, невытесняющая

многозалачность.

8. Методы и средства взаимодействия процессов.

9. Понятие событийного программирования.

10. Понятие объектно-ориентированного программирования.

#### Раздел 3 Управление файловой системой

Тема 7. Файловая система. Управление файловой системой.

Многоуровневая модель современной ФС. Логическая и физическая организация файлов. Многопользовательский режим работы. Защита файлов. Защита данных от несанкционированного доступа.

#### Контрольные вопросы:

1. Что входит в состав файловой системы?

2. Какие типы файловых систем Вы знаете?

- 3. Охарактеризуйте структуру FAT.
- 4. Охарактеризуйте структуру ФС типа ext.

5. Что такое монтируемые файловые системы?

6. В чем преимущества монтируемой ФС?

7. Опишите физическую организацию ФС ЖД.

8. Что такое записи фиксированной, переменной длины? С какой целью производится разбивка потока данных на записи? Какие ОС поддерживают такой режим работы?

9. Опишите уровни многоуровневой модели ФС.

10. Какие методы защиты от НСД используются в современных ФС?

#### Раздел 4 Управление памятью

Тема 8. Память. Управление памятью.

Разделы. Разделы фиксированной величины. Перемещаемые разделы, динамические разделы. Сегментация виртуального адресного пространства. Страничная, сегментная, странично-сегментная организация памяти Реальная и виртуальная память. Механизм реализации виртуальной памяти. Свопинг. Стратегия подкачки страниц. Совместное использование памяти. Защита памяти.

#### Контрольные вопросы:

1. Какие виды памяти Вы знаете?

2. Какие методы управления памяти применяются без использования дискового пространства?

3. Охарактеризуйте метод распределения памяти разделами фиксированной величины..

4. Охарактеризуйте метод распределения памяти перемещаемыми разделами.

5. Охарактеризуйте метод распределения памяти динамическими разделами.

6. Какие методы управления памяти применяются при использовании дискового пространства?

7. Охарактеризуйте метод страничного распределения памяти.

8. Охарактеризуйте метод сегментного распределения памяти.

9. Охарактеризуйте метод сегментно-страничного распределения памяти.

10. Опишите методы защиты памяти применяемых современными вычислительными машинами.

#### Тема 9. Иерархия ЗУ.

Виды ЗУ, характеристики ЗУ. Принципы кэширования данных. Средства аппаратной поддержки управления памятью.

#### Контрольные вопросы:

1. Охарактеризуйте структуру ЖД (дорожки, сектора, кластеры и т.д.).

2. Перечислите основные характеристики ЖД: время записи/считывания бита информации, объем памяти, тенденции развития.

3. Что такое оперативная память? С какой целью она используется?

4. Какая элементная база ОП используется?

Перечислите основные характеристики  $5<sub>1</sub>$ оперативной памяти: время записи/считывания бита информации, объем памяти, тенденции развития.

6. Что такое кэш-память?

7. По какому алгоритму работает ОС при использовании кэш-памяти при записи/считывании данных в процессе выполнения задач?

8. Относятся ли регистры процессора к одному из типов памяти?

9. Какая информация сохраняется в регистрах процессора?

10. Каково время записи/считывания бита информации при работе с регистрами процессора?

#### Раздел 5 Управление вводом/выводом

Тема 10. Управление вводом-выводом. Буферизация данных. Спулинг. Внешние устройства. Контроллеры устройств. Драйверы устройств. Опрашиваемый, векторный способы обработки прерываний.

#### Контрольные вопросы:

1. С какой целью используется буферизация данных?

- 2. Какие методы буферизации используются в современных ВС?
- 3. Что такое спулинг?

4. Опишите алгоритм организации работы ПУ в фоновом режиме.

5. Что такое контроллер устройства? Какие функции он выполняет?

6. Что такое драйвер устройства? Основное его назначение.

7. Что такое прерывание?

8. Какие виды прерываний Вы знаете?

9. Опишите опрашиваемый способ обработки прерываний.

10. Опишите векторный способ обработки прерываний.

#### Раздел 6 Защита данных

Тема 11. Принципы построения и защита от сбоев и несанкционированного доступа. Контрольные вопросы:

1. Как создать пользователя в системе (на примере ОС семейства Windows, Linux)?

2. Какие данные сохраняются в учетной записи пользователя при работе под управлением ОС семейства Linux?

3. Какие данные сохраняются в учетной записи пользователя при работе под управлением ОС семейства Windows?

4. Как создать пользователя в системе (на примере ОС Linux)?

5. Как удалить пользователя в системе (на примере ОС Linux)?

6. Как изменить пользовательскую, групповую принадлежность файлу (на примере  $OC Linux$ ?

7. Что такое 9-ти битовый код доступа к файлу (Linux)? Преимущества его использования.

8. Для каких категорий пользователей можно назначить права файлу (на примере ОС семейства Linux)?

9. Приведите примеры назначения/изменения/просмотра прав доступа к файлу.

10. Как заблокировать вход в систему конкретному пользователю (на примере ОС семейства  $Linux$ ?

#### $4.3.$ ТЕМАТИКА ЛАБОРАТОРНЫХ ЗАНЯТИЙ

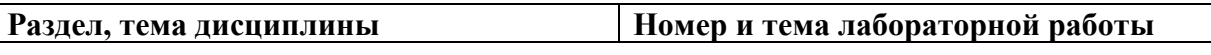

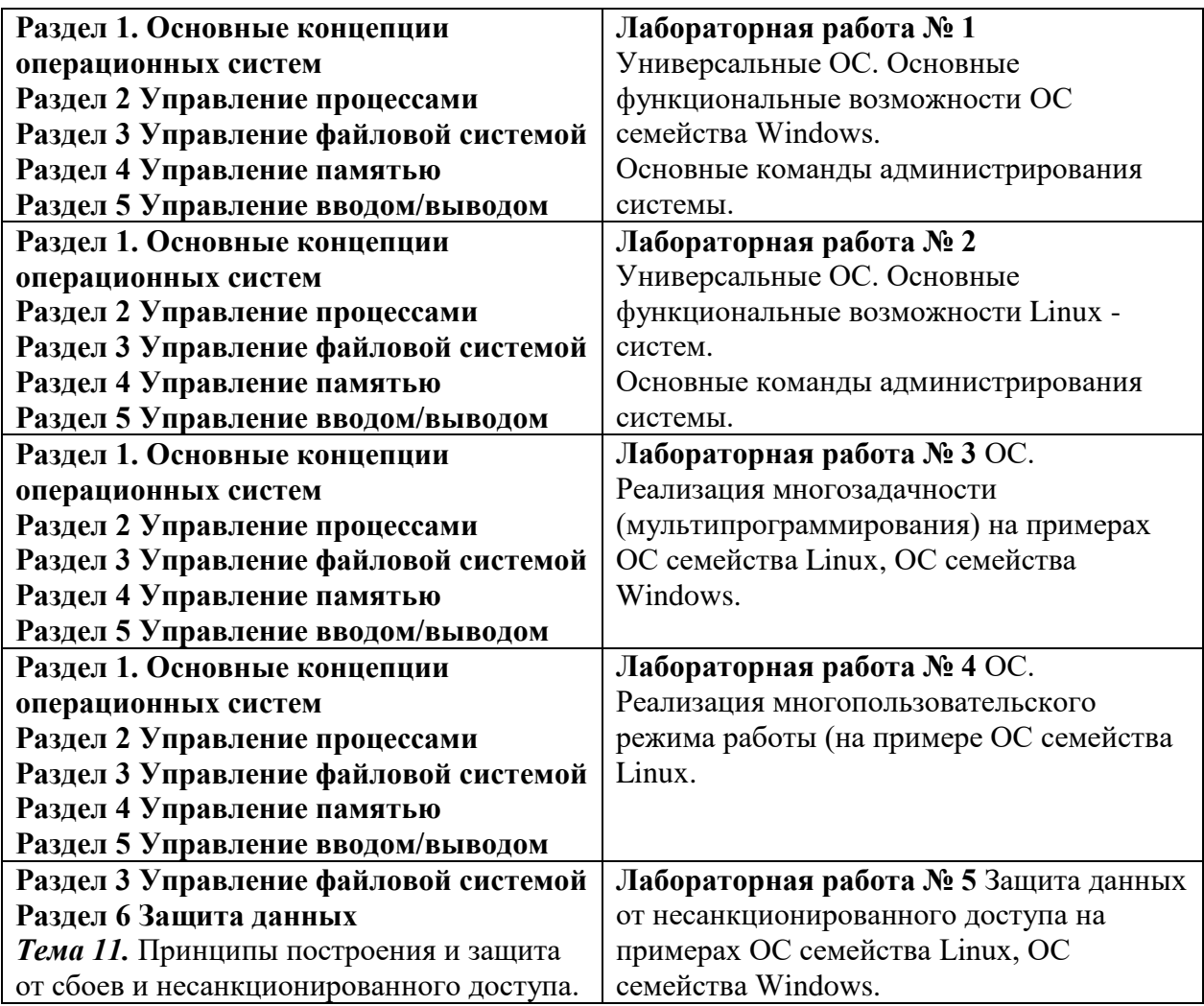

### **5. ПЕРЕЧЕНЬ УЧЕБНО-МЕТОДИЧЕСКОГО ОБЕСПЕЧЕНИЯ ДЛЯ САМОСТОЯТЕЛЬНОЙ РАБОТЫ ОБУЧАЮЩИХСЯ**

#### **5.1 Основная литература**

*Гостев, И. М.* Операционные системы : учебник и практикум для вузов / И. М. Гостев. — 2-е изд., испр. и доп. — Москва : Издательство Юрайт, 2023. — 164 с. — (Высшее образование). — ISBN 978-5-534-04520-8. — Текст : электронный // Образовательная платформа Юрайт [сайт]. — URL: <https://urait.ru/bcode/512144>

#### **5.2 Дополнительная литература**

Гостев, И. М. Операционные системы : учебник и практикум для академического бакалавриата / И. М. Гостев. — 2-е изд., испр. и доп. — Москва : Издательство Юрайт, 2019. — 164 с. — (Бакалавр. Академический курс). — ISBN 978-5-534-04520-8. — Текст : электронный // ЭБС Юрайт [сайт].<https://biblio-online.ru/bcode/433850>

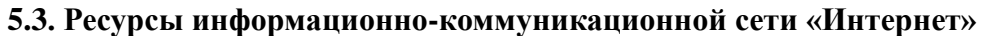

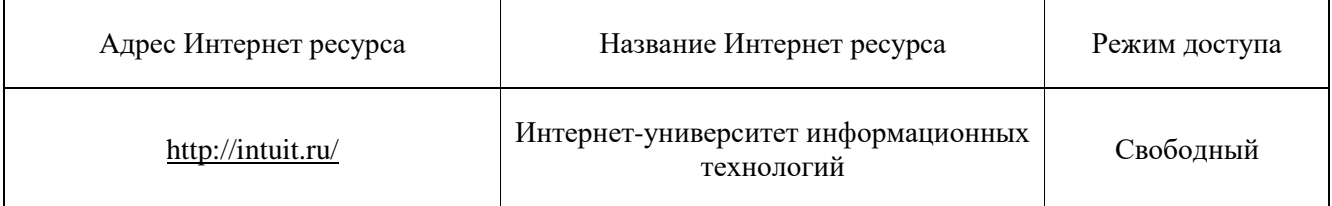

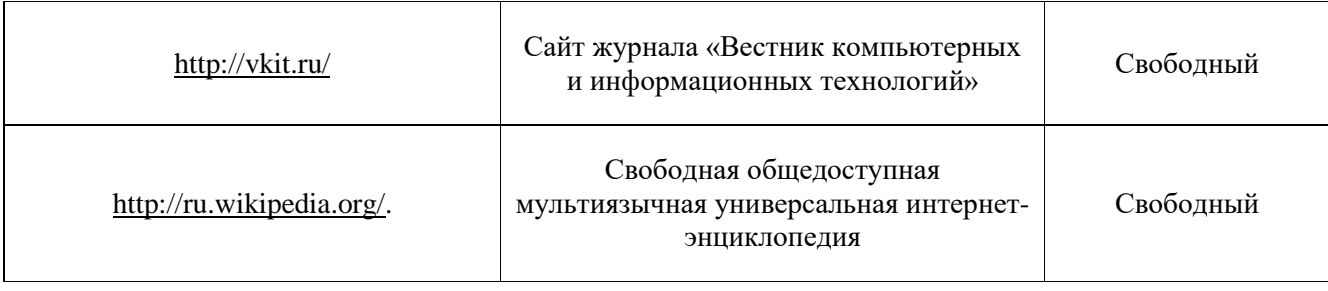

### **6. МЕТОДИЧЕСКИЕ УКАЗАНИЯ ДЛЯ ОБУЧАЮЩИХСЯ**

Дисциплина «**Операционные системы**» изучается в течение одного семестра. При планировании и организации времени, необходимого на изучение обучающимся дисциплины, необходимо придерживаться следующих рекомендаций.

В период между сессиями студенты должны вести конспект лекций, изучать теоретический материал в соответствии с программой курса, выполнять предложенные преподавателем задания для самостоятельной работы, готовиться к сдаче зачета и экзамена, прорабатывая необходимый материал согласно перечню вопросов для подготовки к зачету и экзамену и списку рекомендованной литературы.

Выполнение лабораторных работ относится к числу обязательных видов работ. Перед выполнением работы необходимо внимательно ознакомиться с теоретическим материалом, представленным в методических указаниях к соответствующей лабораторной работе. При необходимости можно воспользоваться рекомендуемой литературой. В ходе выполнения работы необходимо руководствоваться порядком выполнения лабораторной работы и указаниями преподавателя, при этом должны соблюдаться правила техники безопасности. Результатом выполнения работы является отчёт, который должен быть аккуратно оформлен и выполнен в соответствии с требованиями, приведенными в методических указаниях.

В указанное преподавателем время обучающиеся защищают отчеты. Защита проводится в виде собеседования по контрольным вопросам, приведенным в методических указаниях. Кроме того, преподаватель может задавать дополнительные вопросы, касающиеся результатов эксперимента, выводов по результатам опытов и т.п. К промежуточной аттестации допускаются обучающиеся, выполнившие все лабораторные работы и защитившие отчеты по ним. При наличии задолженности по лабораторным работам, по согласованию с преподавателем, возможна замена работы по выполнению отчета на реферат по теме соответствующего лабораторного занятия с последующей его защитой.

В течение семестра и во время сессии основным видом подготовки являются самостоятельные занятия. Они включают в себя изучение вопросов, вынесенных на самостоятельное изучение, оформление отчетов по лабораторным работам, курсовое проектирование, а так же подготовку к промежуточной аттестации

Систематическая работа в соответствии с программой дисциплины – условие успешного освоения материала.

### **Методические рекомендации по обучению лиц с ограниченными возможностями здоровья и инвалидов**

Освоение дисциплины обучающимися с ограниченными возможностями здоровья может быть организовано как совместно с другими обучающимися, так и в отдельных группах. Предполагаются специальные условия для получения образования обучающимися с ограниченными возможностями здоровья.

Профессорско-педагогический состав знакомится с психолого-физиологическими особенностями обучающихся инвалидов и лиц с ограниченными возможностями здоровья, индивидуальными программами реабилитации инвалидов (при наличии). При необходимости осуществляется дополнительная поддержка преподавания тьюторами, психологами, социальными работниками, прошедшими подготовку ассистентами.

В соответствии с методическими рекомендациями Минобрнауки РФ (утв. 8 апреля 2014 г. N АК-44/05вн) в курсе предполагается использовать социально-активные и

рефлексивные методы обучения, технологии социокультурной реабилитации с целью оказания помощи в установлении полноценных межличностных отношений с другими студентами, создании комфортного психологического климата в студенческой группе. Подбор и разработка учебных материалов производятся с учетом предоставления материала в различных формах: аудиальной, визуальной, с использованием специальных технических средств и информационных систем.

Медиаматериалы также следует использовать и адаптировать с учетом индивидуальных особенностей обучения лиц с ОВЗ.

Освоение дисциплины лицами с ОВЗ осуществляется с использованием средств обучения общего и специального назначения (персонального и коллективного использования). Материально-техническое обеспечение предусматривает приспособление аудиторий к нуждам лиц с ОВЗ.

Форма проведения аттестации для студентов-инвалидов устанавливается с учетом индивидуальных психофизических особенностей. Для студентов с ОВЗ предусматривается доступная форма предоставления заданий оценочных средств, а именно:

- в печатной или электронной форме (для лиц с нарушениями опорно-двигательного аппарата);
- в печатной форме или электронной форме с увеличенным шрифтом и контрастностью (для лиц с нарушениями слуха, речи, зрения);
- методом чтения ассистентом задания вслух (для лиц с нарушениями зрения).

Студентам с инвалидностью увеличивается время на подготовку ответов на контрольные вопросы. Для таких студентов предусматривается доступная форма предоставления ответов на задания, а именно:

- письменно на бумаге или набором ответов на компьютере (для лиц с нарушениями слуха, речи);
- выбором ответа из возможных вариантов с использованием услуг ассистента (для лиц с нарушениями опорно-двигательного аппарата);
- устно (для лиц с нарушениями зрения, опорно-двигательного аппарата).

При необходимости для обучающихся с инвалидностью процедура оценивания результатов обучения может проводиться в несколько этапов.

### **7. ПЕРЕЧЕНЬ ИНФОРМАЦИОННЫХ ТЕХНОЛОГИЙ, ПРОГРАММНОГО ОБЕСПЕЧЕНИЯ И ИНФОРМАЦИОННЫХ СПРАВОЧНЫХ СИСТЕМ**

При проведение занятий по дисциплине используются следующие программные продукты:

Windows (для академических организациях, лицензия MicrosoftImagine (ранее MSDNAA, DreamSpark);

Linux (свободное ПО) OpenOffice (свободное ПО)

### **8. НЕОБХОДИМАЯ МАТЕРИАЛЬНО-ТЕХНИЧЕСКАЯ БАЗА**

Аудитория для проведения занятий лекционного типа, занятий семинарского типа, групповых и индивидуальных консультаций, текущего контроля и промежуточной аттестации.

Перечень основного оборудования: ауд.Б-510 офисная мебель на 12 мест.

- ПК – 7 шт. с доступом в Интернет и ЭИОС, 8 одноместных компьютерных столов, доска ученическая, рабочее место преподавателя, кафедра

# **Разработчик: Кафедра ИиСУ Доцент**

**кафедры ИиСУ** *(место работы) (занимаемая должность) (инициалы, фамилия)*

**Е.Н. Горбачевская**

## **МИНИСТЕРСТВО ОБРАЗОВАНИЯ И НАУКИ РФ ОБРАЗОВАТЕЛЬНАЯ АВТОНОМНАЯ НЕКОММЕРЧЕСКАЯ ОРГАНИЗАЦИЯ ВЫСШЕГО ОБРАЗОВАНИЯ «ВОЛЖСКИЙ УНИВЕРСИТЕТ имени В.Н. ТАТИЩЕВА» (институт)**

### **Фонд оценочных средств**

.

«Операционные системы»

для направления подготовки

09.03.01 «Информатика и вычислительная техника»

Квалификация (степень) выпускника – бакалавриат

Тольятти 2023

#### **1 Перечень компетенций с указанием этапов их формирования в процессе освоения образовательной программы**

Оценочные средства разработаны для оценки профессиональных компетенций: ОПК-1, ОПК-5, ОПК-6, ОПК-7.

#### **1. ПЛАНИРУЕМЫЕ РЕЗУЛЬТАТЫ ОБУЧЕНИЯ ПО ДИСЦИПЛИНЕ**

Планируемые результаты освоения основной профессиональной образовательной программы (ОПОП) – компетенции обучающихся определяются требованиями стандарта по направлению подготовки (специальности) и формируются в соответствии с матрицей компетенций ОПОП (Таблица 2)

Планируемые результаты обучения по дисциплине – знания, умения, навыки и (или) опыт деятельности, характеризующие этапы формирования компетенций и обеспечивающие достижение планируемых результатов освоения образовательной программы, формируются в соответствии с картами компетенций ОПОП.

Таблица 1

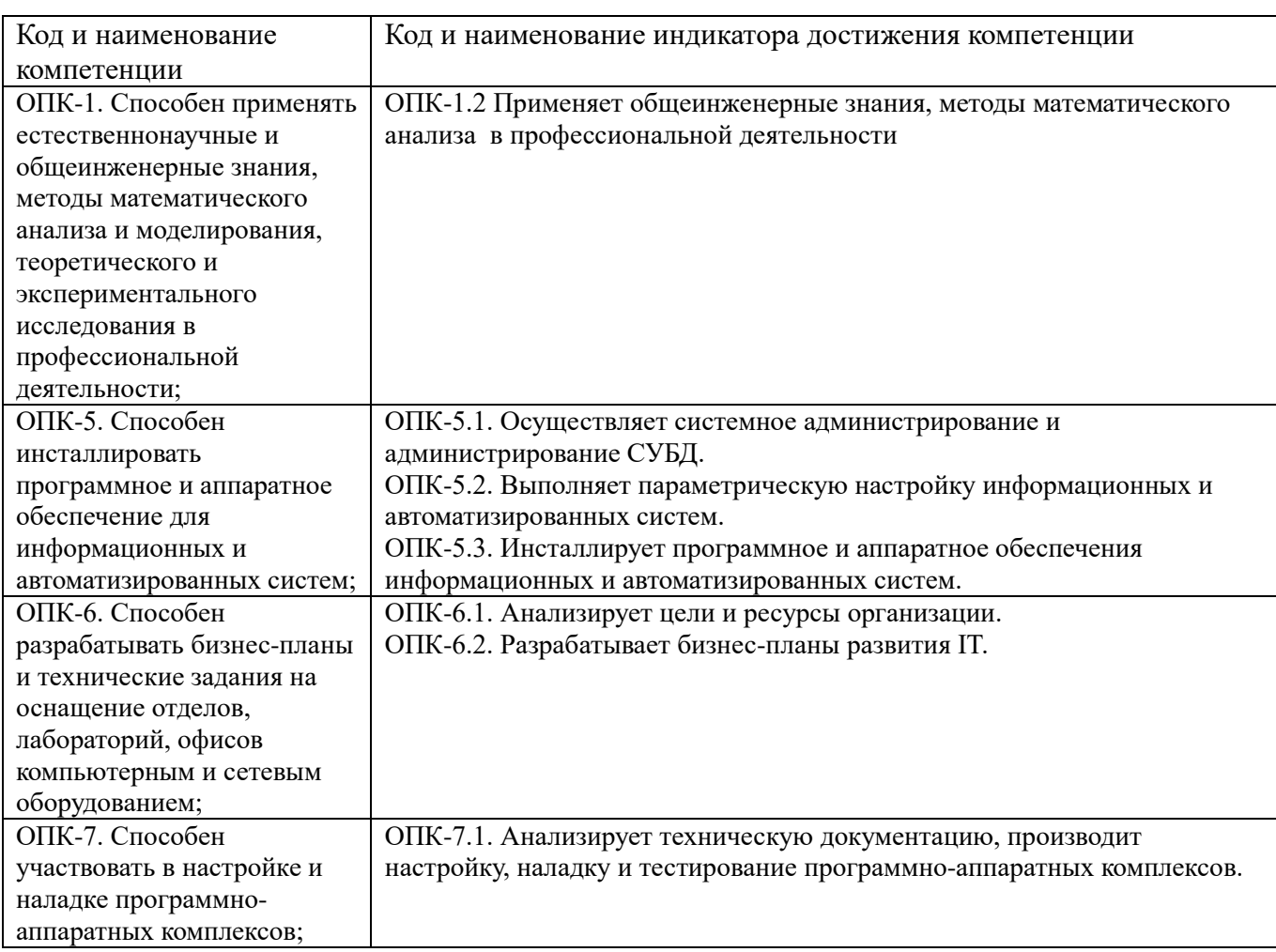

### **Планируемые результаты обучения по дисциплине**

#### **2 Описание показателей и критериев оценивания компетенций на различных этапах их формирования, описание шкал оценивания**

Результаты обучения по дисциплине «Операционные системы*»* направления подготовки 09.03.01 «Информатика и вычислительная техника» определяются показателями

и критериями оценивания сформированности компетенций на этапах их формирования представлены в табл. 2.

Таблица 2

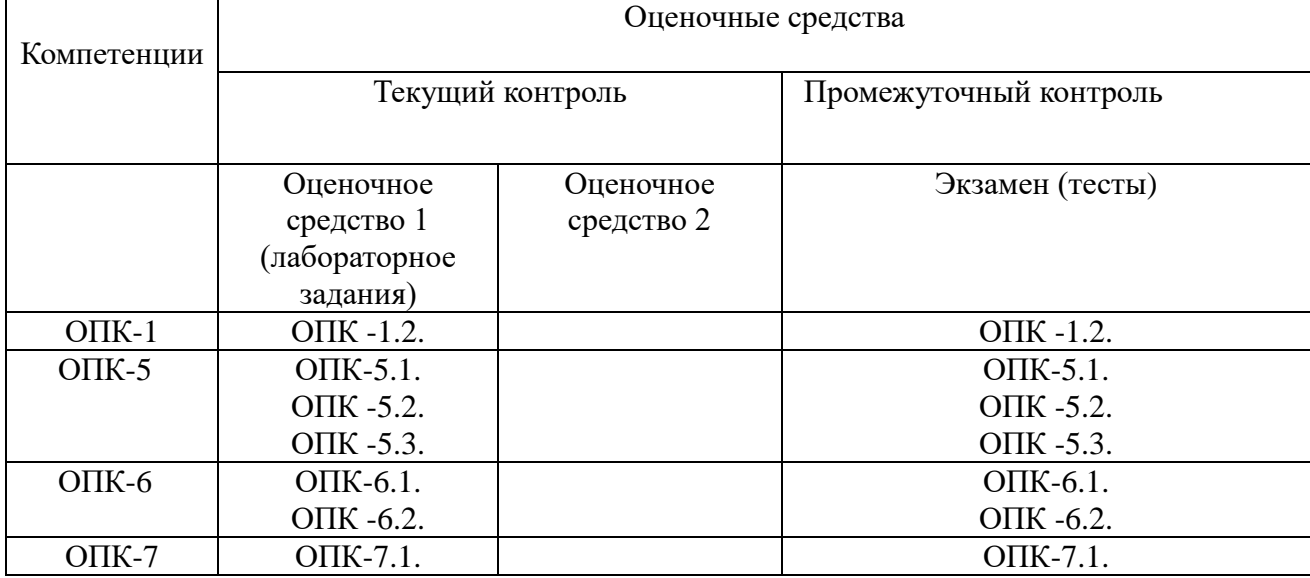

#### **Матрица соответствия оценочных средств запланированным результатам обучения**

### **Показатели и критерии оценивания сформированности компетенций (промежуточного контроля)**

На этапе промежуточной аттестации используется система оценки успеваемости обучающихся, которая позволяет преподавателю оценить уровень освоения материала обучающимися. Критерии оценивания сформированности планируемых результатов обучения (дескрипторов) представлены в карте компетенции ОПОП.

Форма оценки знаний: оценка - 5 «отлично»; 4 «хорошо»; 3 «удовлетворительно»; 2 «неудовлетворительно». Лабораторные работы, практические занятия, практика оцениваются: «зачет», «незачет». Возможно использование балльно-рейтинговой оценки.

#### **Шкала оценивания:**

**«Зачет»** – выставляется, если сформированность заявленных дескрипторов компетенций на *\_51\_%* и более оценивается не ниже «удовлетворительно» при условии отсутствия критерия «неудовлетворительно». Выставляется, когда обучающийся показывает хорошие знания изученного учебного материала; самостоятельно, логично и последовательно излагает и интерпретирует материалы учебного курса; полностью раскрывает смысл предлагаемого вопроса; владеет основными терминами и понятиями изученного курса; показывает умение переложить теоретические знания на предполагаемый практический опыт.

**«Отлично»** – выставляется, если сформированность заявленных дескрипторов компетенций \_\_85\_\_*%* более (в соответствии с картами компетенций ОПОП) оценивается критериями «хорошо» и «отлично», при условии отсутствия оценки «неудовлетворительно»: студент показал прочные знания основных положений фактического материала, умение самостоятельно решать конкретные практические задачи повышенной сложности, свободно использовать справочную литературу, делать обоснованные выводы из результатов анализа конкретных ситуаций;

**«Хорошо»** – выставляется, если сформированность заявленных дескрипторов компетенций на *\_61\_\_%* и более (в соответствии с картами компетенций ОПОП) оценивается критериями «хорошо» и «отлично», при условии отсутствия оценки «неудовлетворительно», допускается оценка «удовлетворительно»: обучающийся показал прочные знания основных положений фактического материала, умение самостоятельно решать конкретные практические задачи, предусмотренные рабочей программой, ориентироваться в рекомендованной справочной литературе, умеет правильно оценить полученные результаты анализа конкретных ситуаций;

**«Удовлетворительно»** – выставляется, если сформированность заявленных дескрипторов компетенций *\_\_51\_%* и более (в соответствии с картами компетенций ОПОП) оценивается критериями «удовлетворительно», «хорошо» и «отлично»: обучающийся показал знание основных положений фактического материала, умение получить с помощью преподавателя правильное решение конкретной практической задачи из числа предусмотренных рабочей программой, знакомство с рекомендованной справочной литературой;

**«Неудовлетворительно» «Незачет»** – выставляется, если сформированность заявленных дескрипторов компетенций менее чем *\_51\_%* (в соответствии с картами компетенций ОПОП): при ответе обучающегося выявились существенные пробелы в знаниях основных положений фактического материала, неумение с помощью преподавателя получить правильное решение конкретной практической задачи из числа предусмотренных рабочей программой учебной дисциплины.

Ответы и решения обучающихся оцениваются по следующим общим критериям: распознавание проблем; определение значимой информации; анализ проблем; аргументированность; использование стратегий; творческий подход; выводы; общая грамотность.

Соответствие критериев оценивания сформированности планируемых результатов обучения (дескрипторов) системам оценок представлено в табл.

Таблица 4

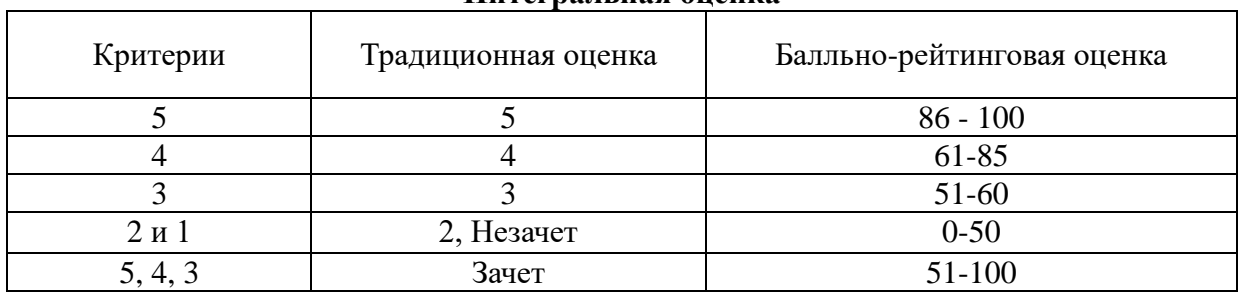

**Интегральная оценка**

Обучающиеся обязаны сдавать все задания в сроки, установленные преподавателем. Оценка «Удовлетворительно» по дисциплине, может выставляться и при неполной сформированности компетенций в ходе освоения отдельной учебной дисциплины, если их формирование предполагается продолжить на более поздних этапах обучения, в ходе изучения других учебных дисциплин.

#### **Показатели и критерии оценки достижений студентом запланированных результатов освоения**

#### **дисциплины в ходе текущего контроля и промежуточной аттестации**

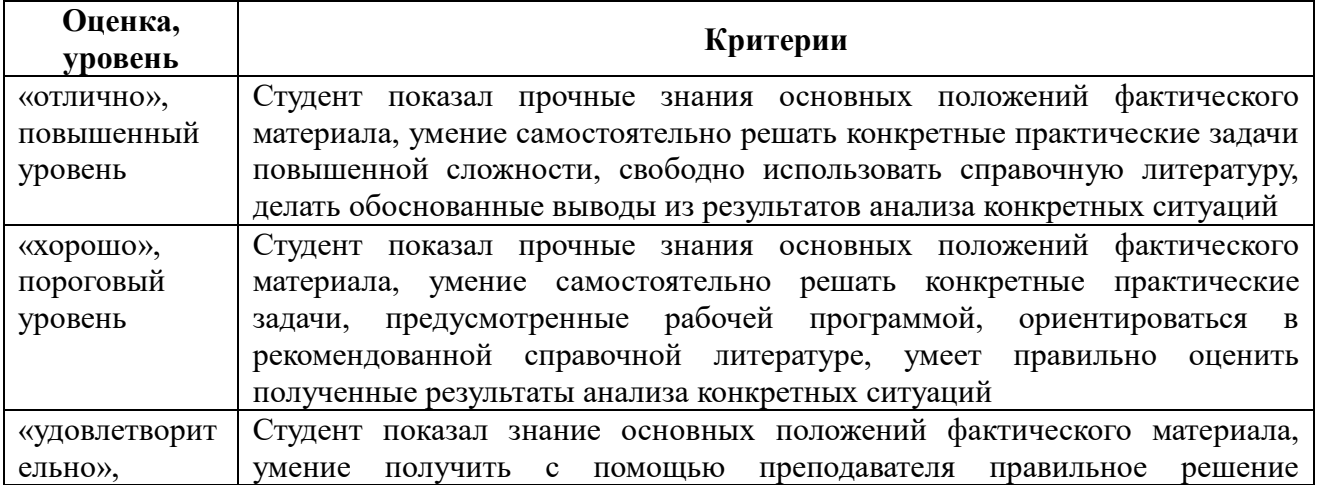

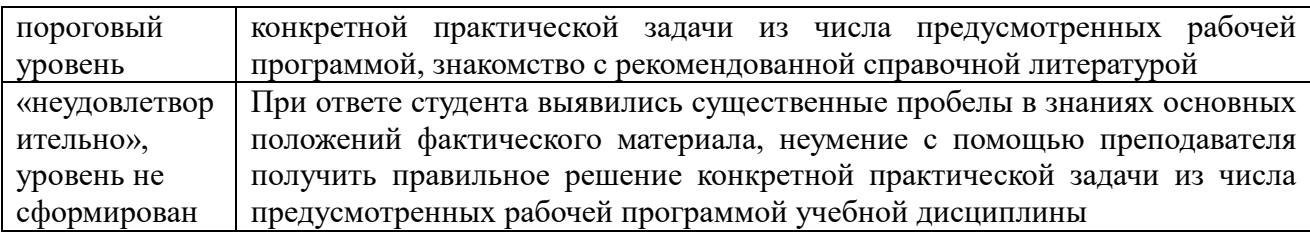

3 Типовые контрольные задания или иные материалы, необходимые для оценки знаний, умений, навыков и (или) опыта деятельности, характеризующих этапы формирования компетенций в процессе освоения образовательной программы

Перечень компетенций и индикаторов достижения компетенций, для оценки сформированности которых используется данный ФОС

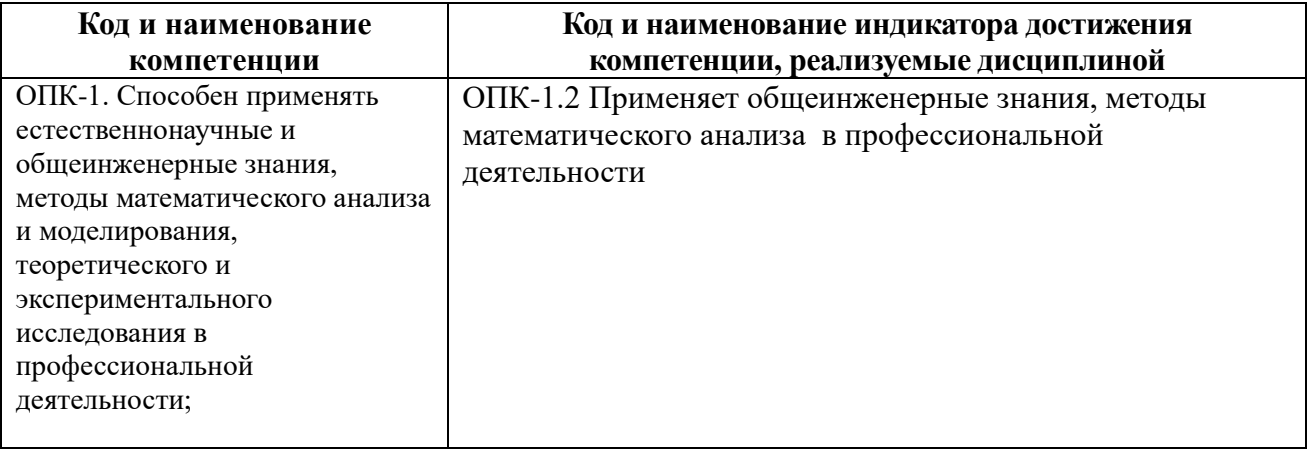

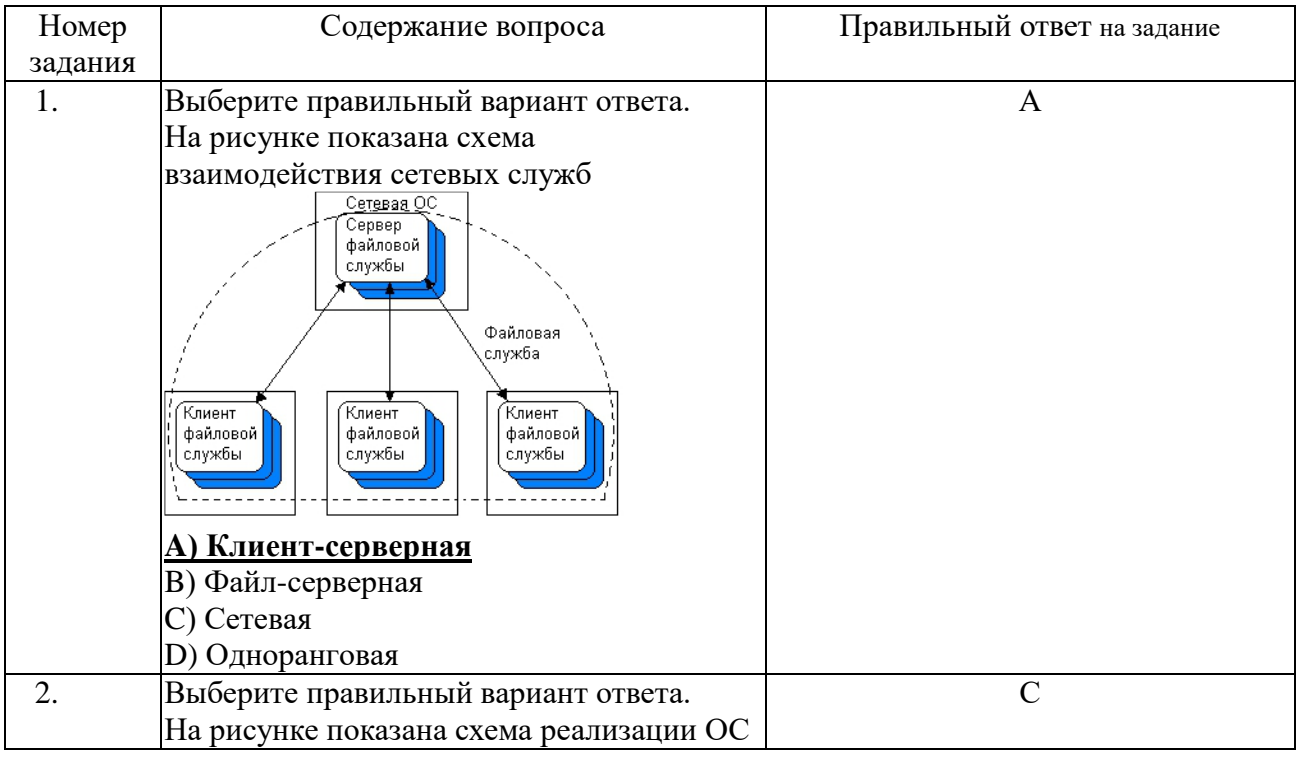

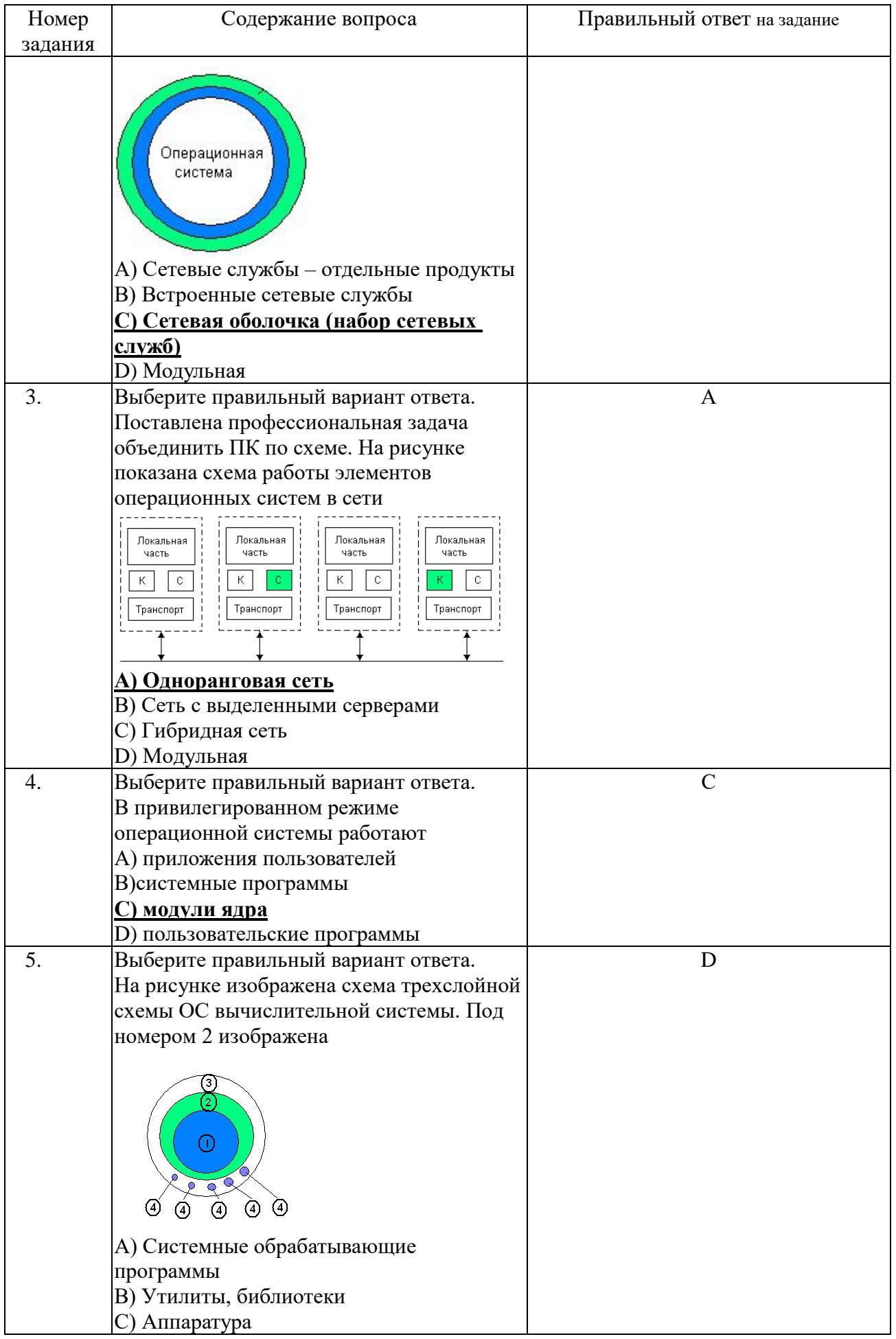

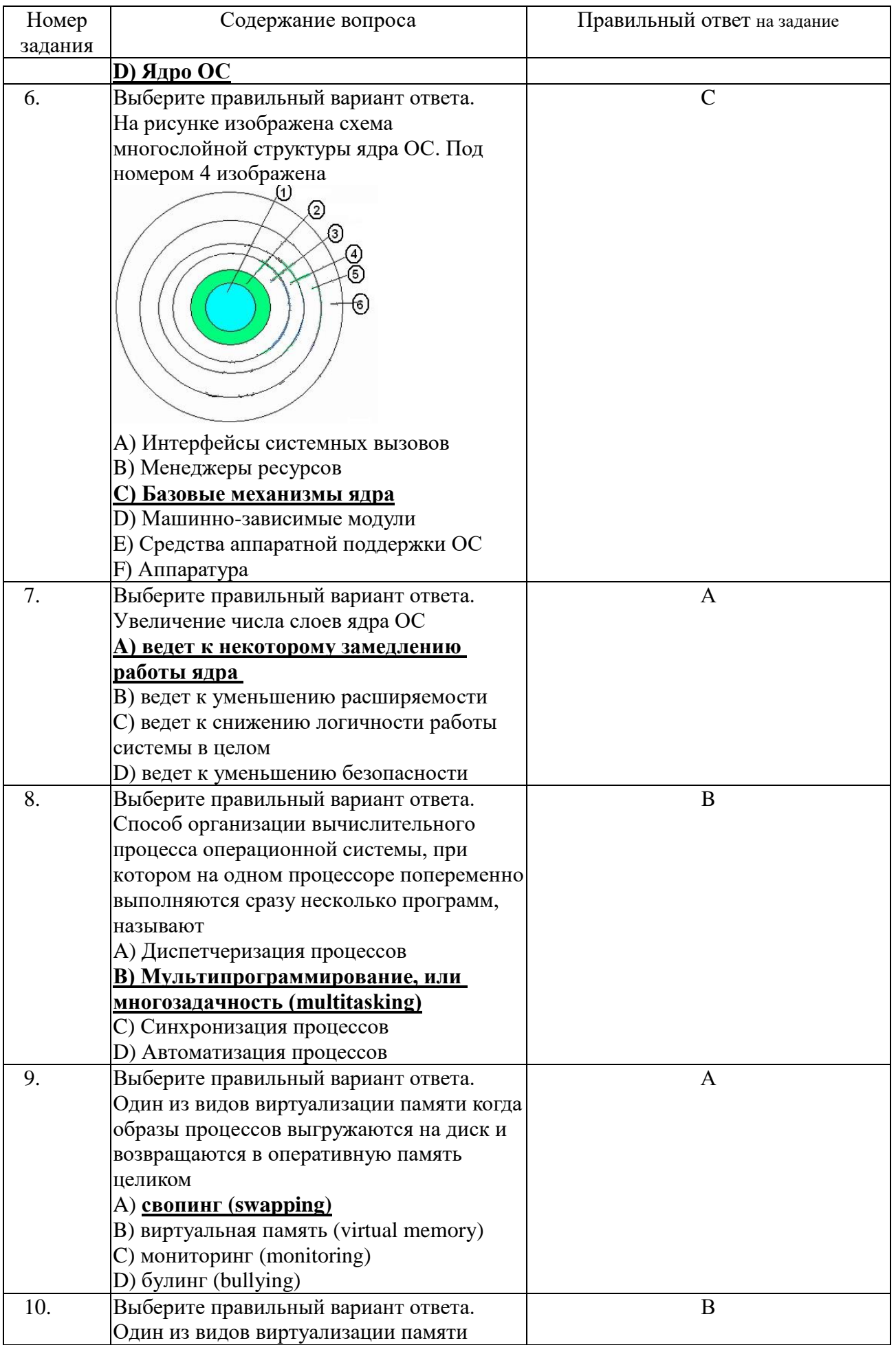

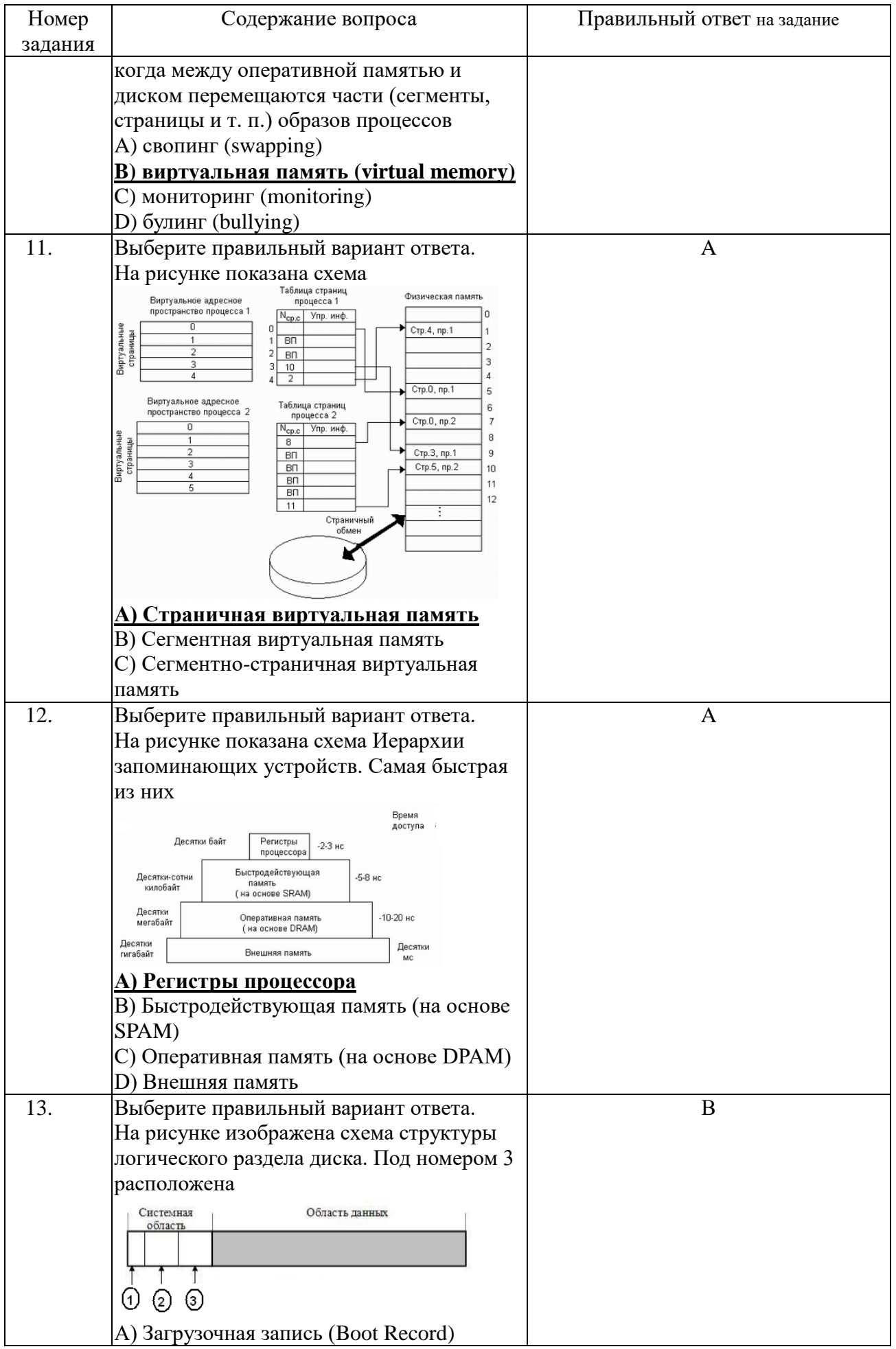

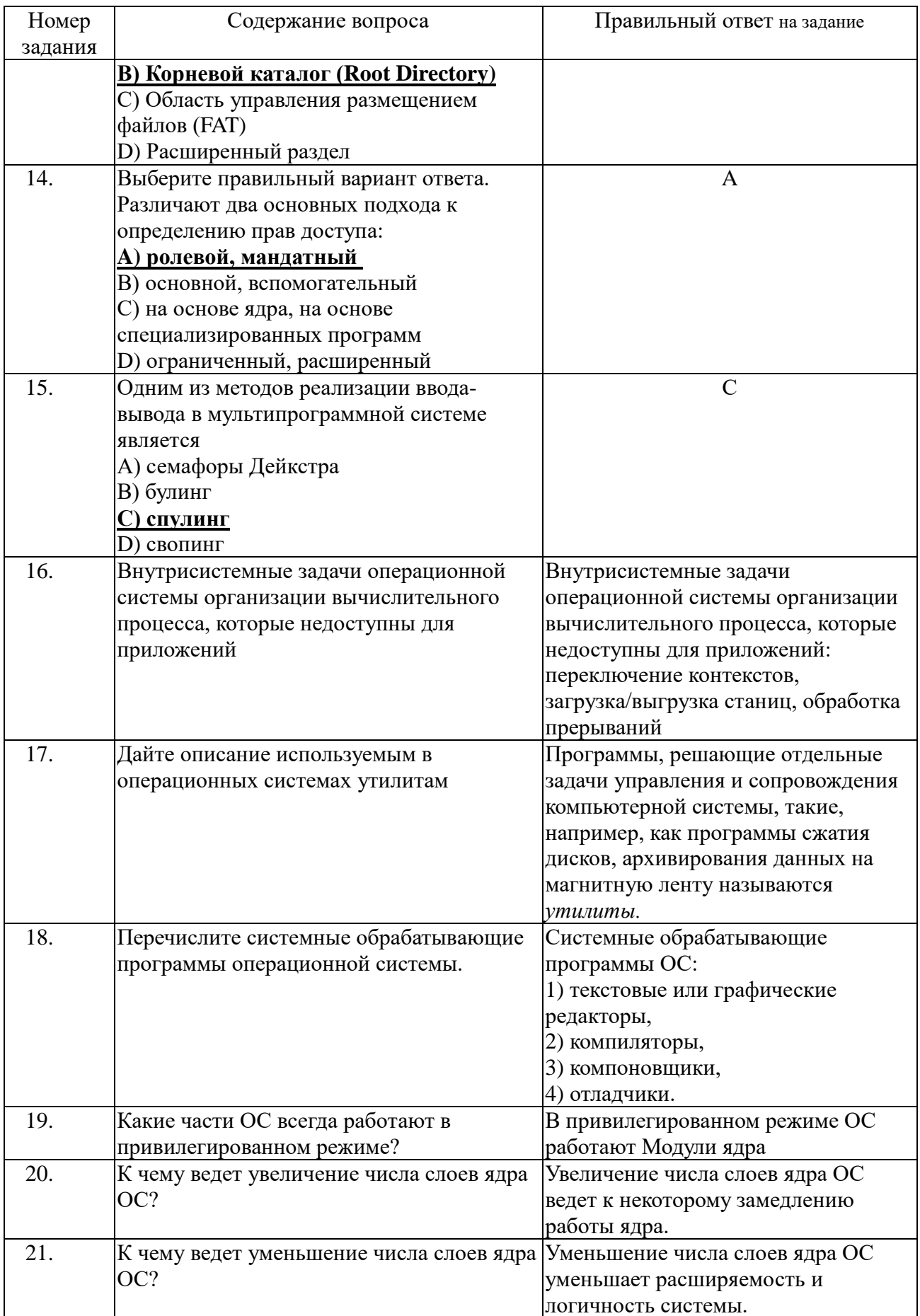

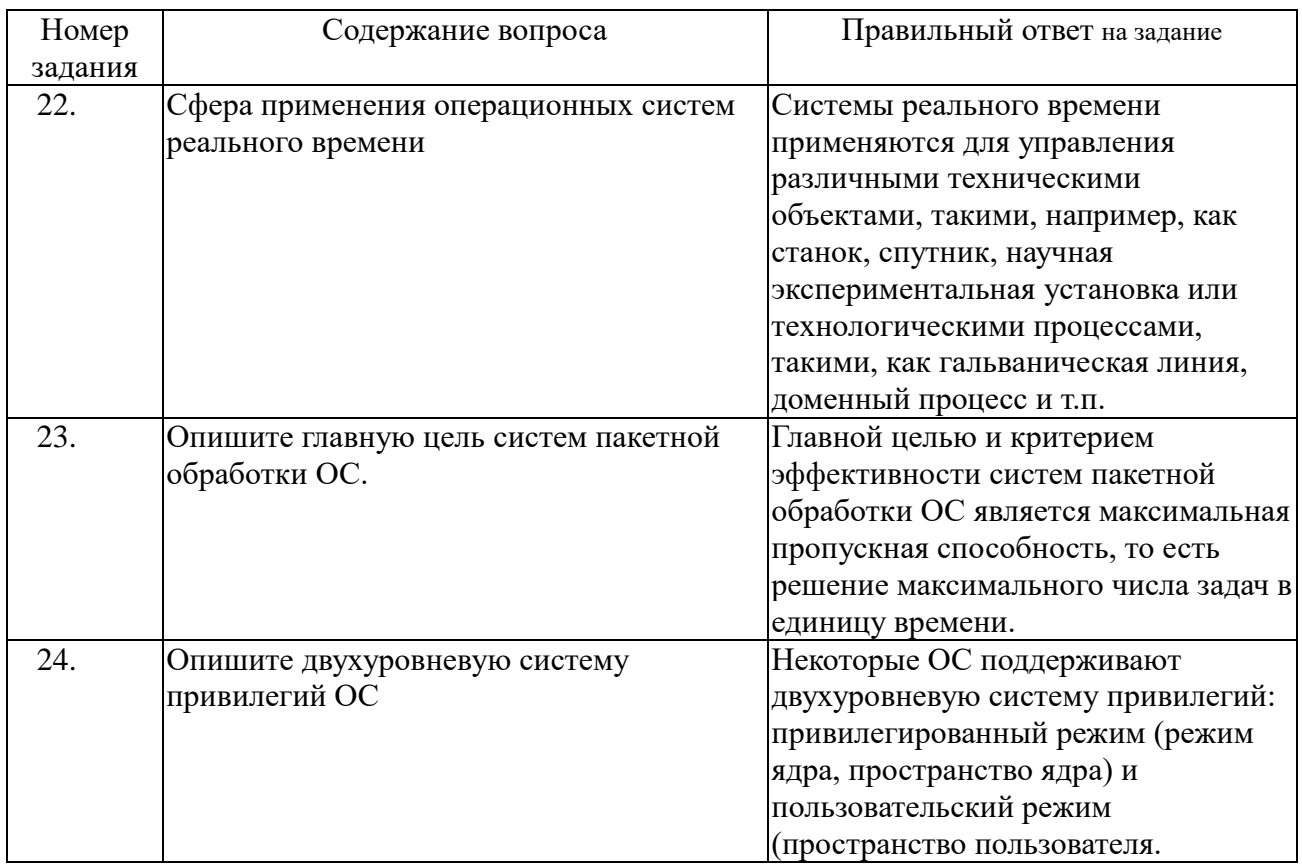

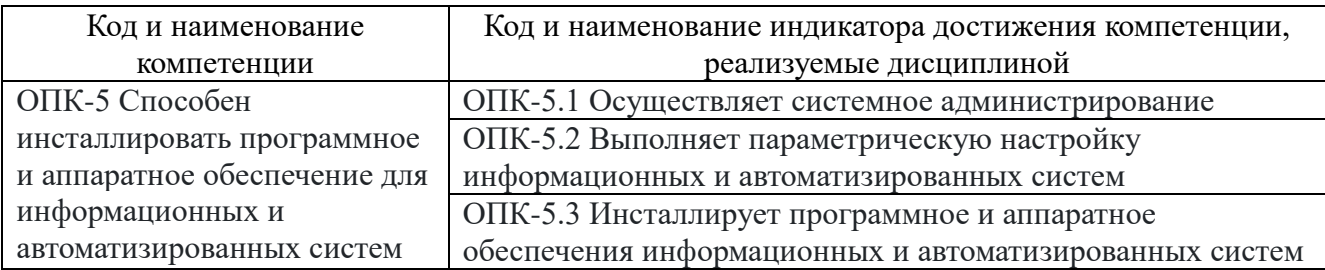

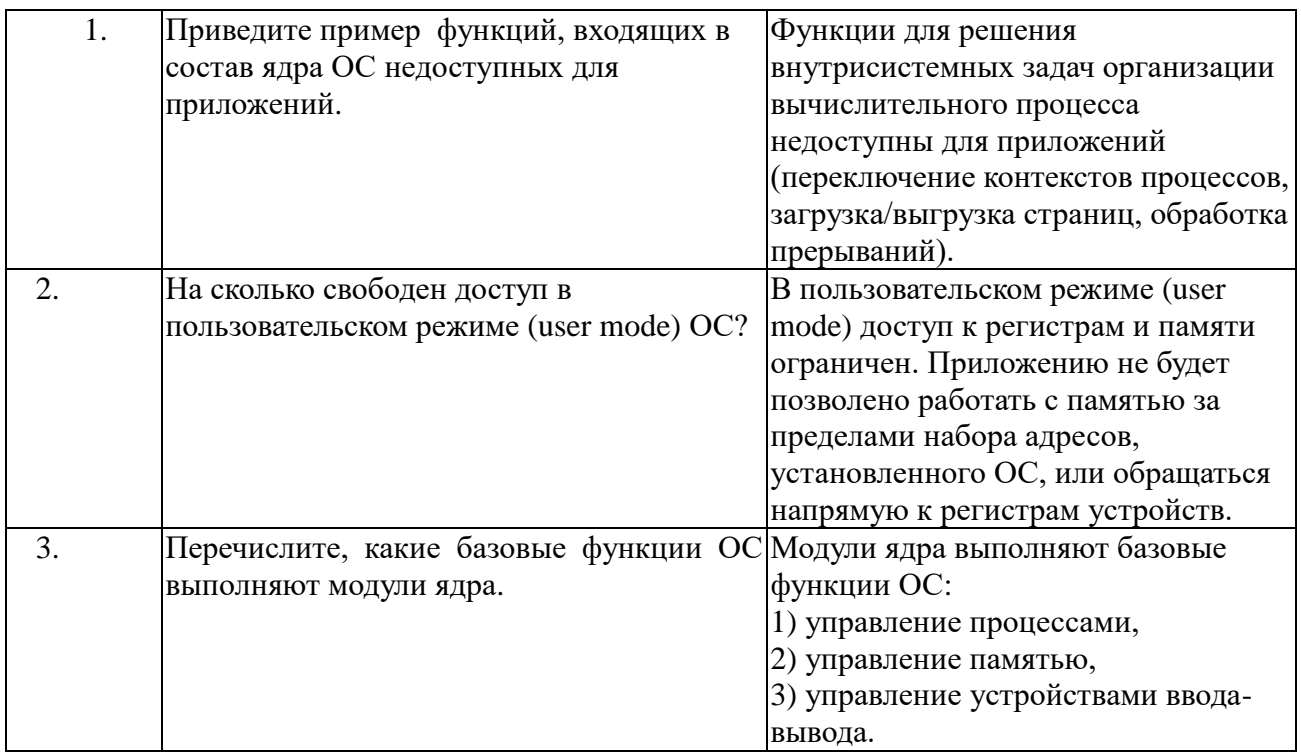

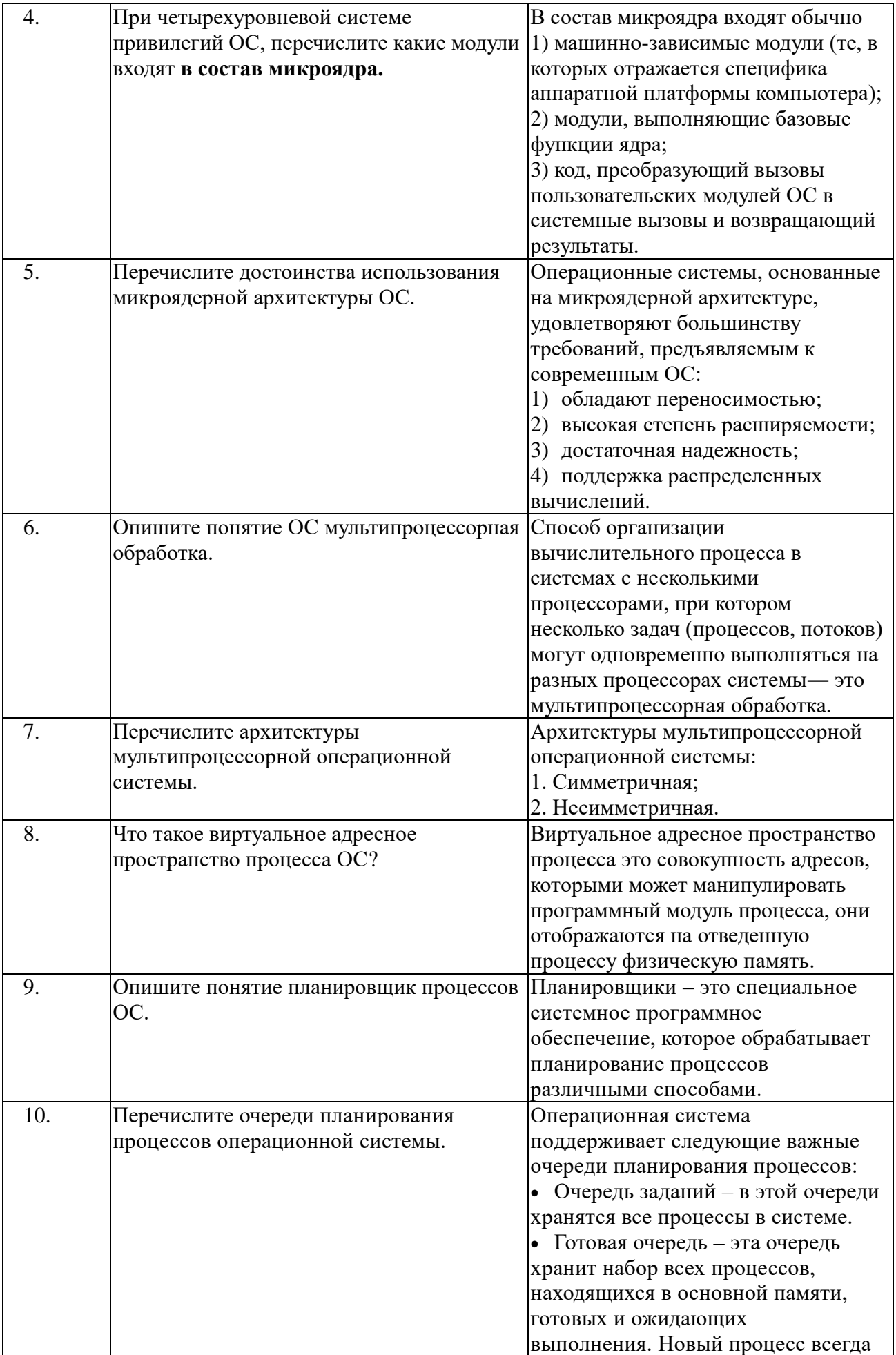

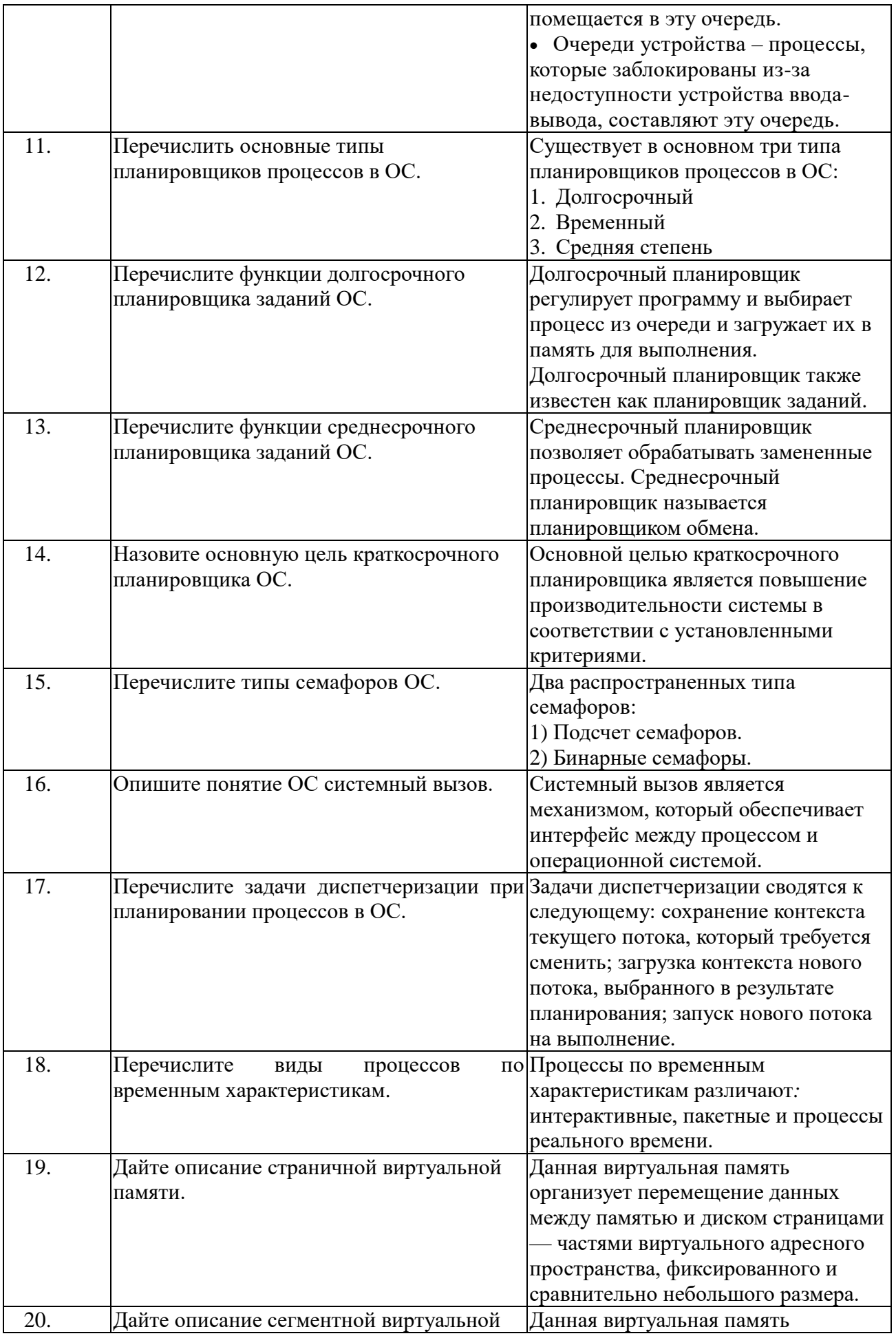

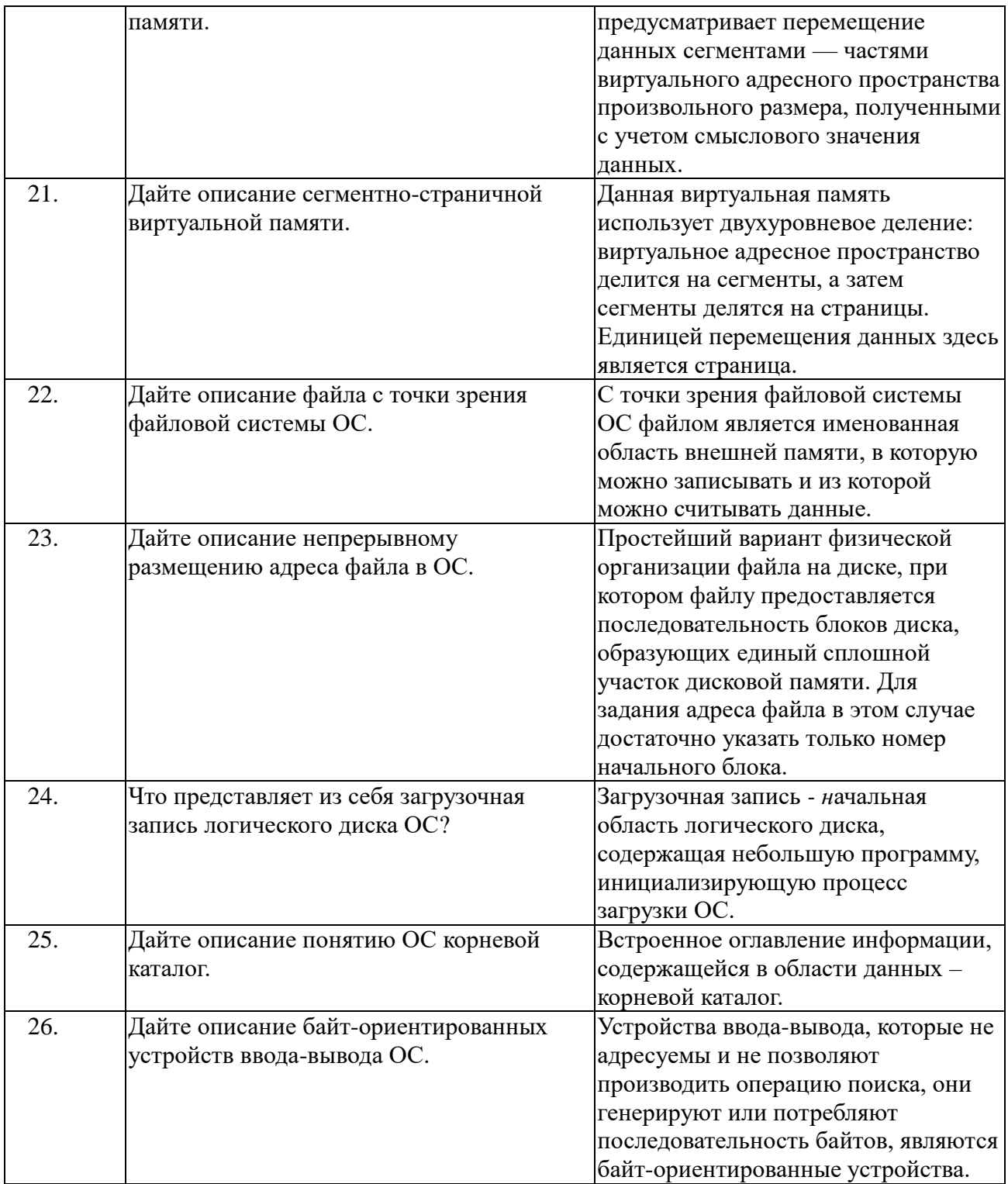

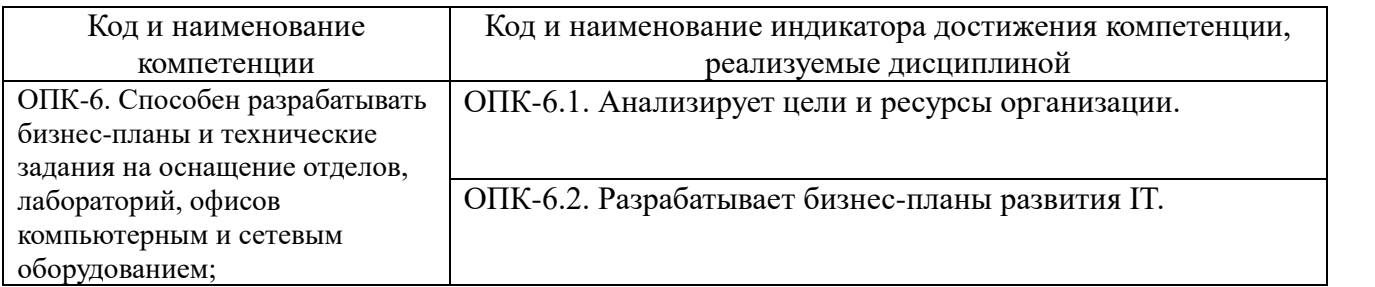

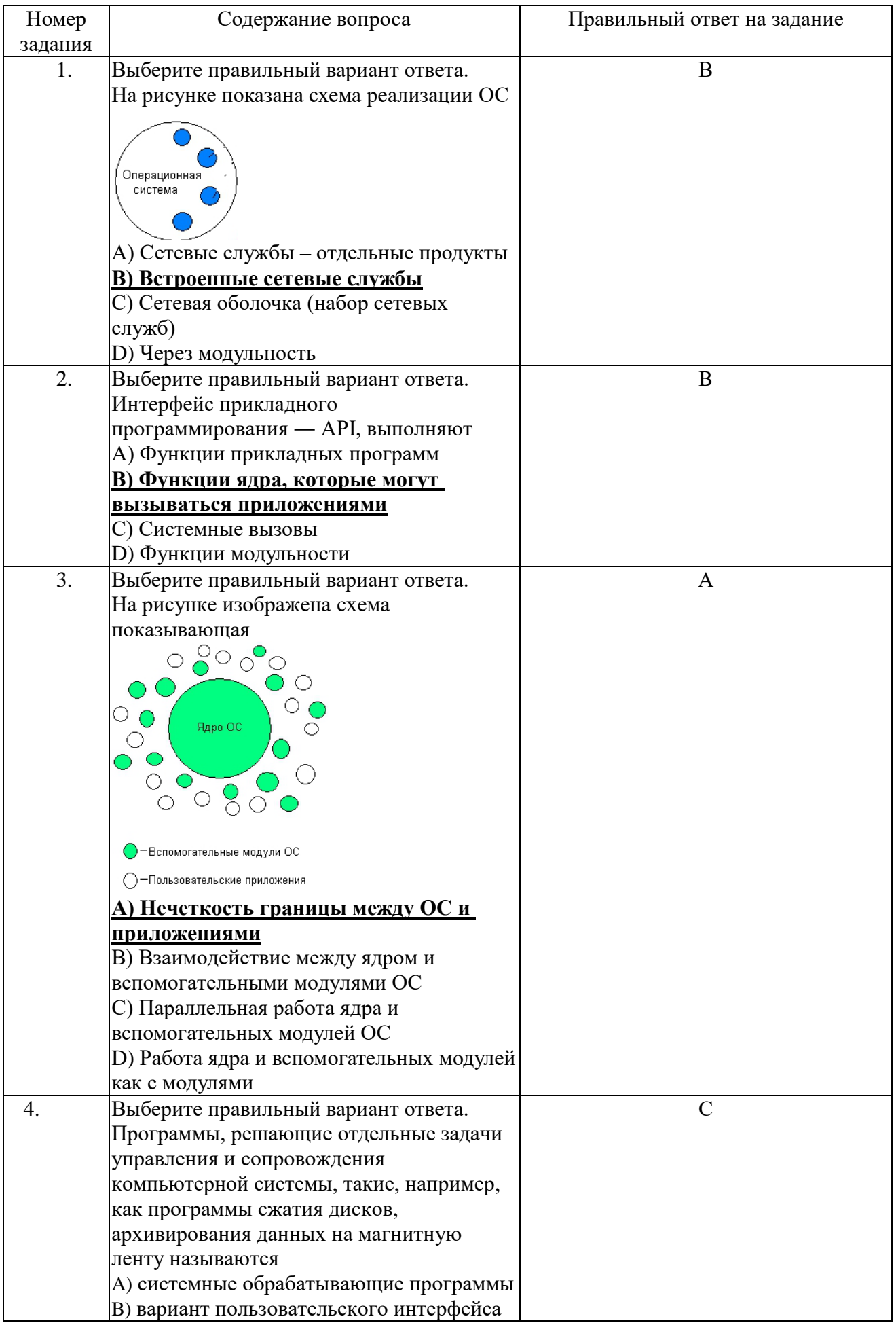

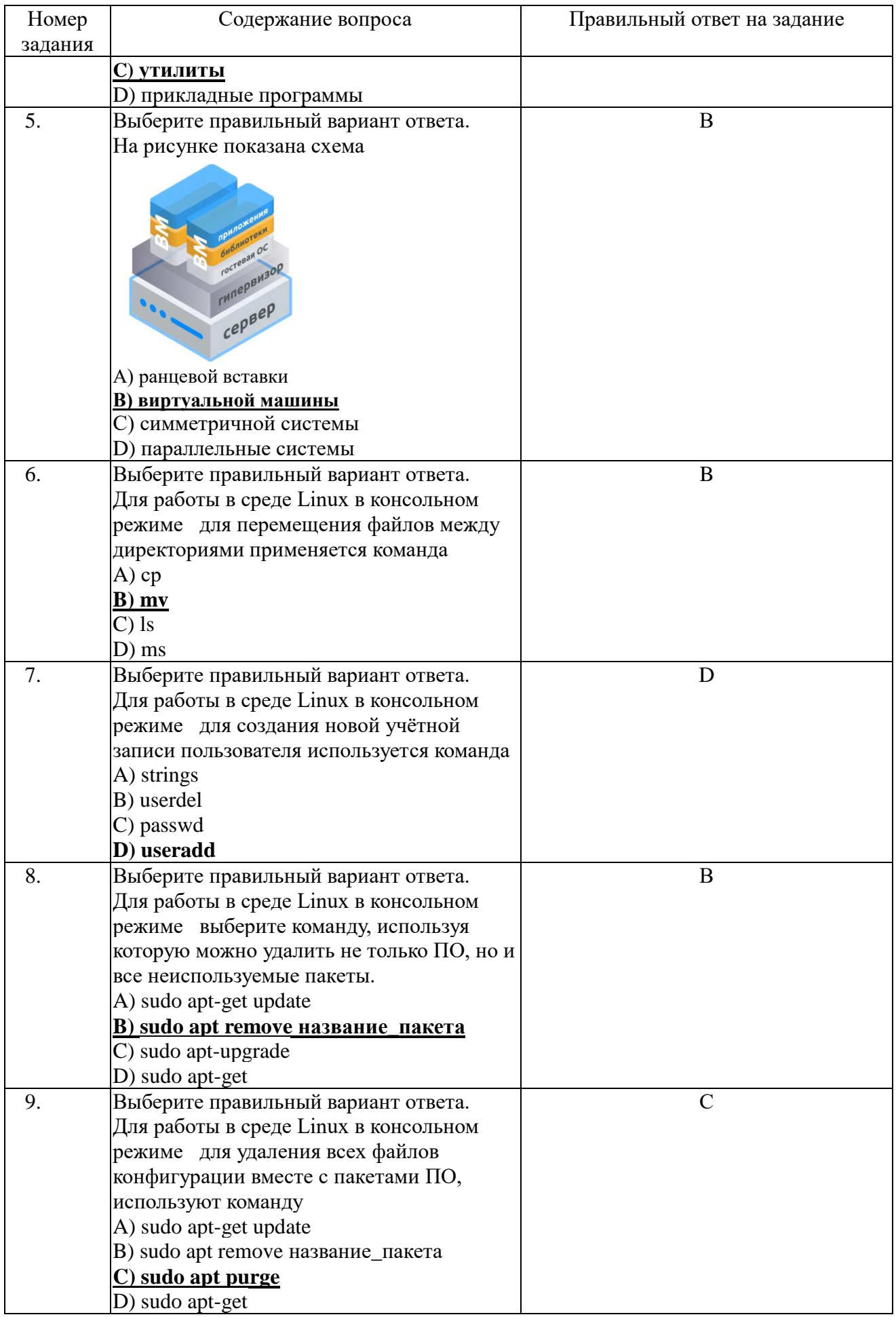

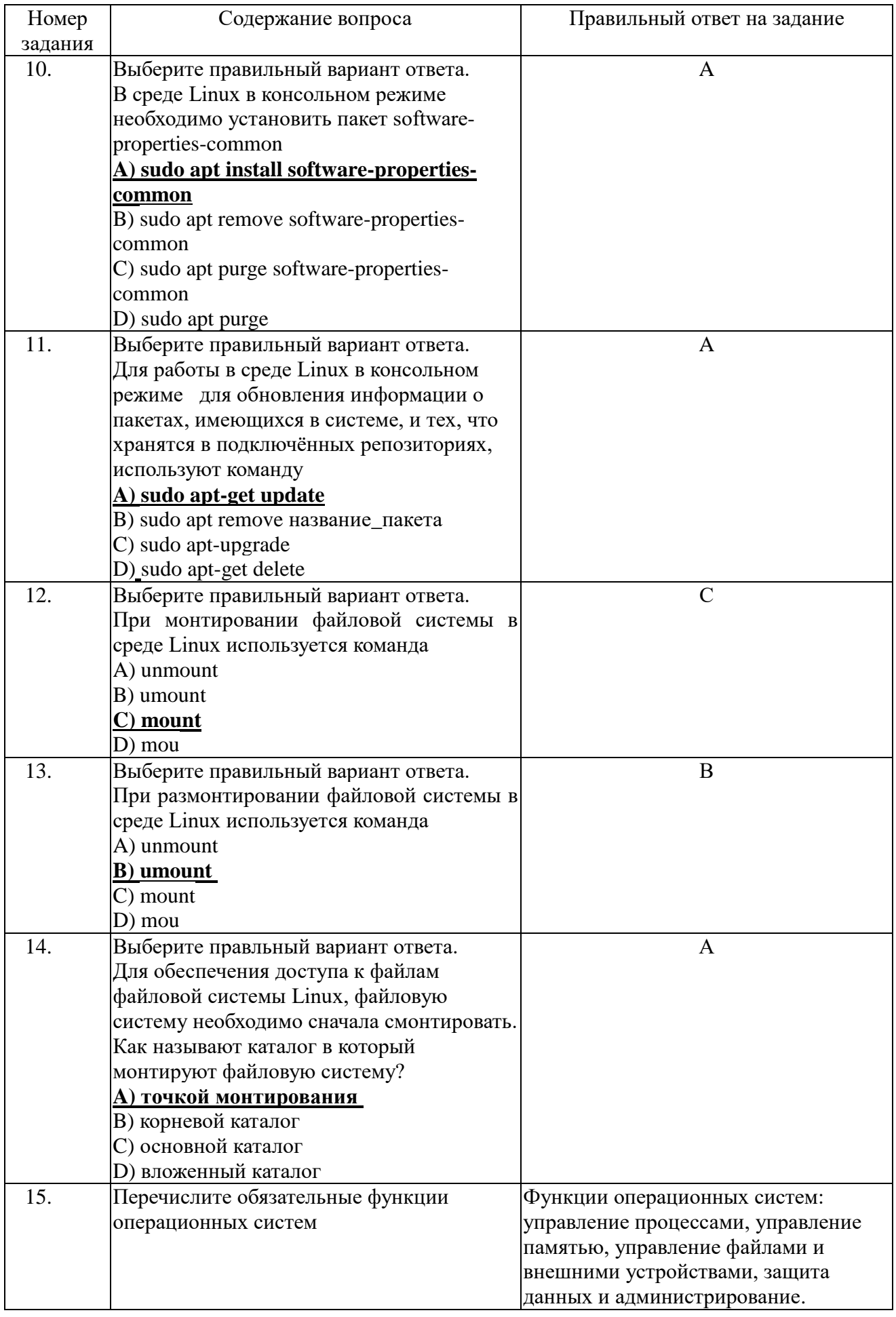

![](_page_33_Picture_1.jpeg)

![](_page_34_Picture_1.jpeg)

![](_page_35_Picture_1.jpeg)

![](_page_36_Picture_293.jpeg)

![](_page_37_Picture_251.jpeg)

![](_page_37_Picture_252.jpeg)

![](_page_37_Picture_253.jpeg)

![](_page_38_Figure_0.jpeg)

![](_page_39_Picture_131.jpeg)

![](_page_40_Picture_116.jpeg)

![](_page_41_Picture_125.jpeg)

![](_page_42_Picture_192.jpeg)

![](_page_43_Picture_288.jpeg)

![](_page_44_Picture_1.jpeg)

![](_page_45_Picture_1.jpeg)

![](_page_46_Picture_146.jpeg)